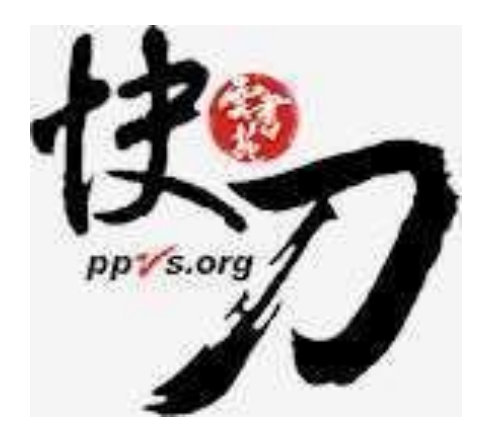

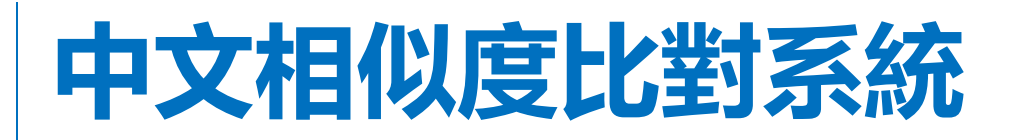

**使用說明**

**111.10.13**

要書苑教育科技有限公司 DoubleMind, Inc. 1/33. The Contest of Contest of Contest of Contest of Contest of Contest of Cont<br>1/33

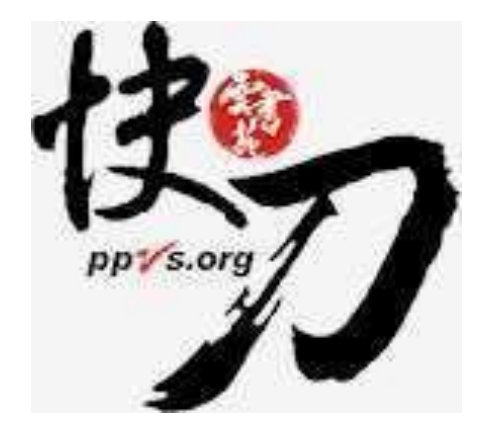

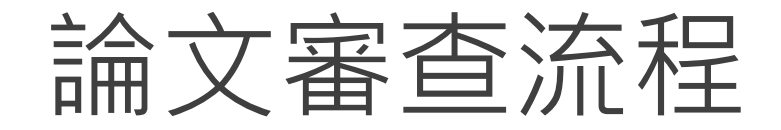

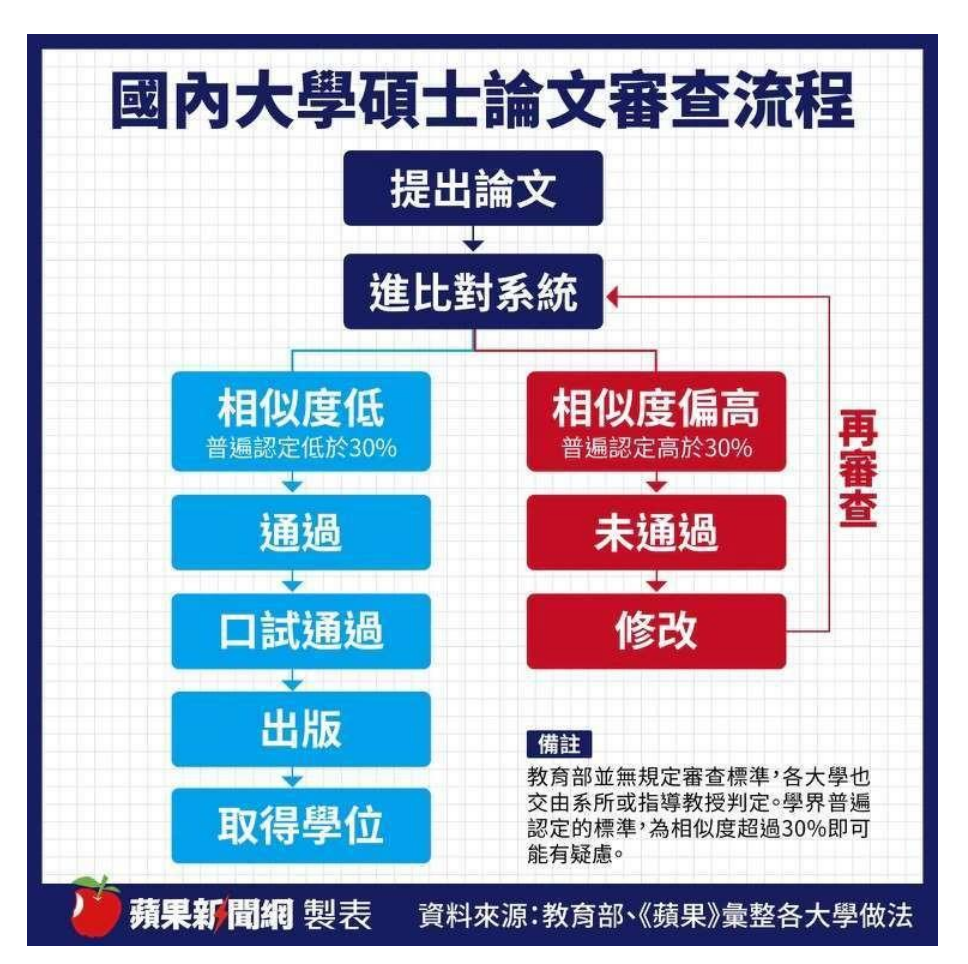

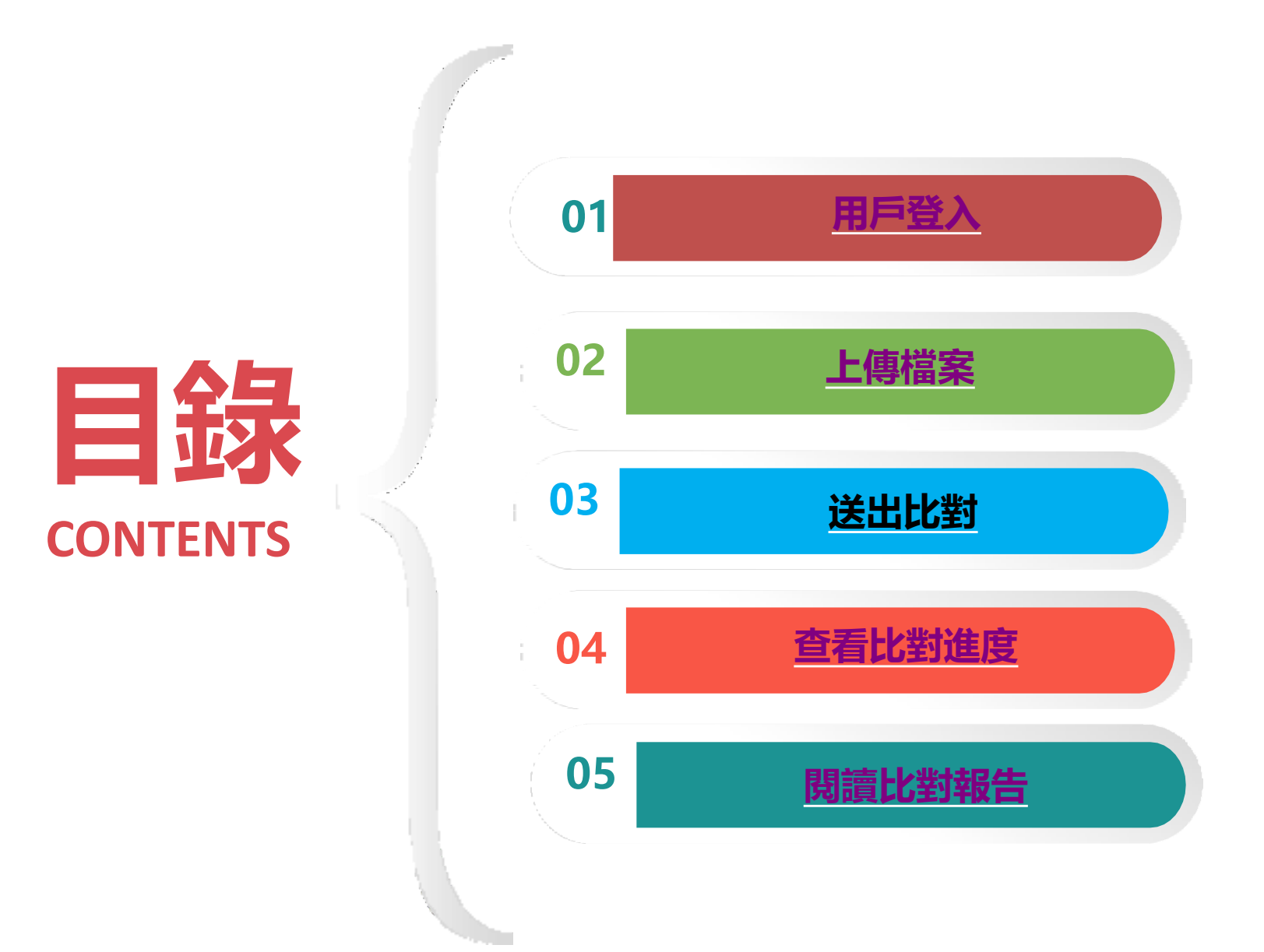

<span id="page-3-0"></span>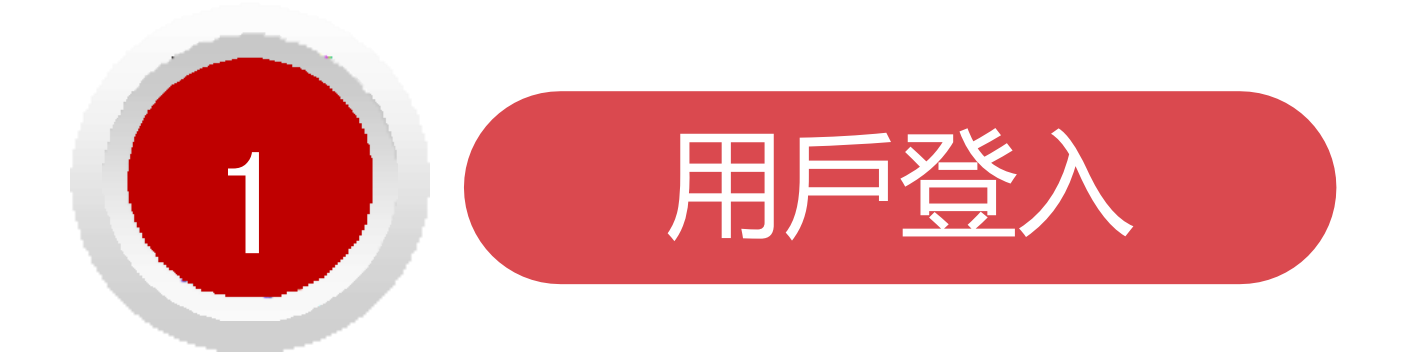

### 論文不是萬能,但是沒有完成它萬萬不能。

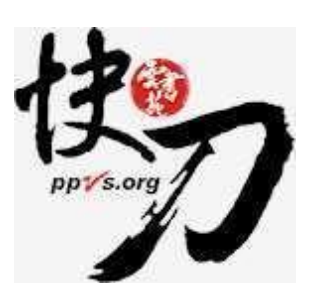

# 東南科技大學專屬入口註冊帳號

<https://lib.ppvs.org/tnu.html>

請使用本校提供之【學校E-Mail信箱】申請註冊快刀帳號,以利廠 商判斷使用者身分。

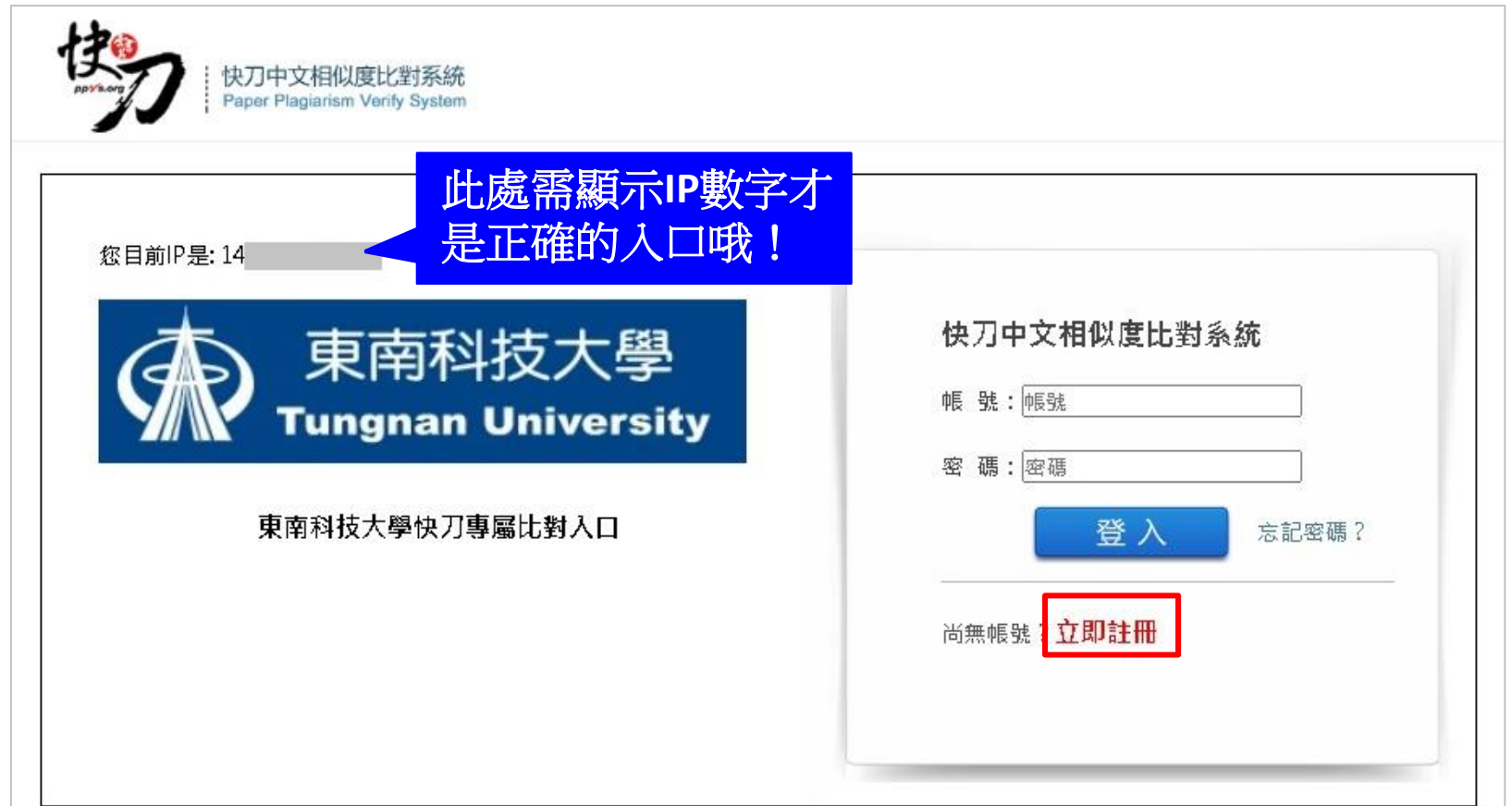

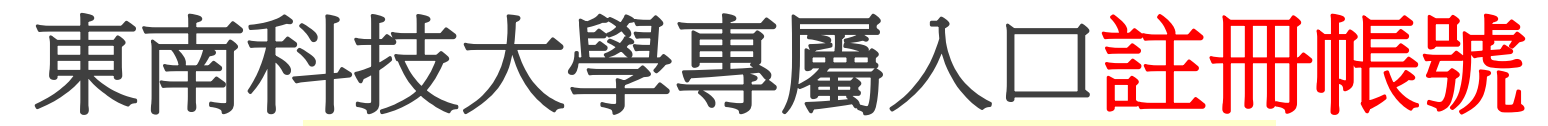

### <https://lib.ppvs.org/tnu.html>

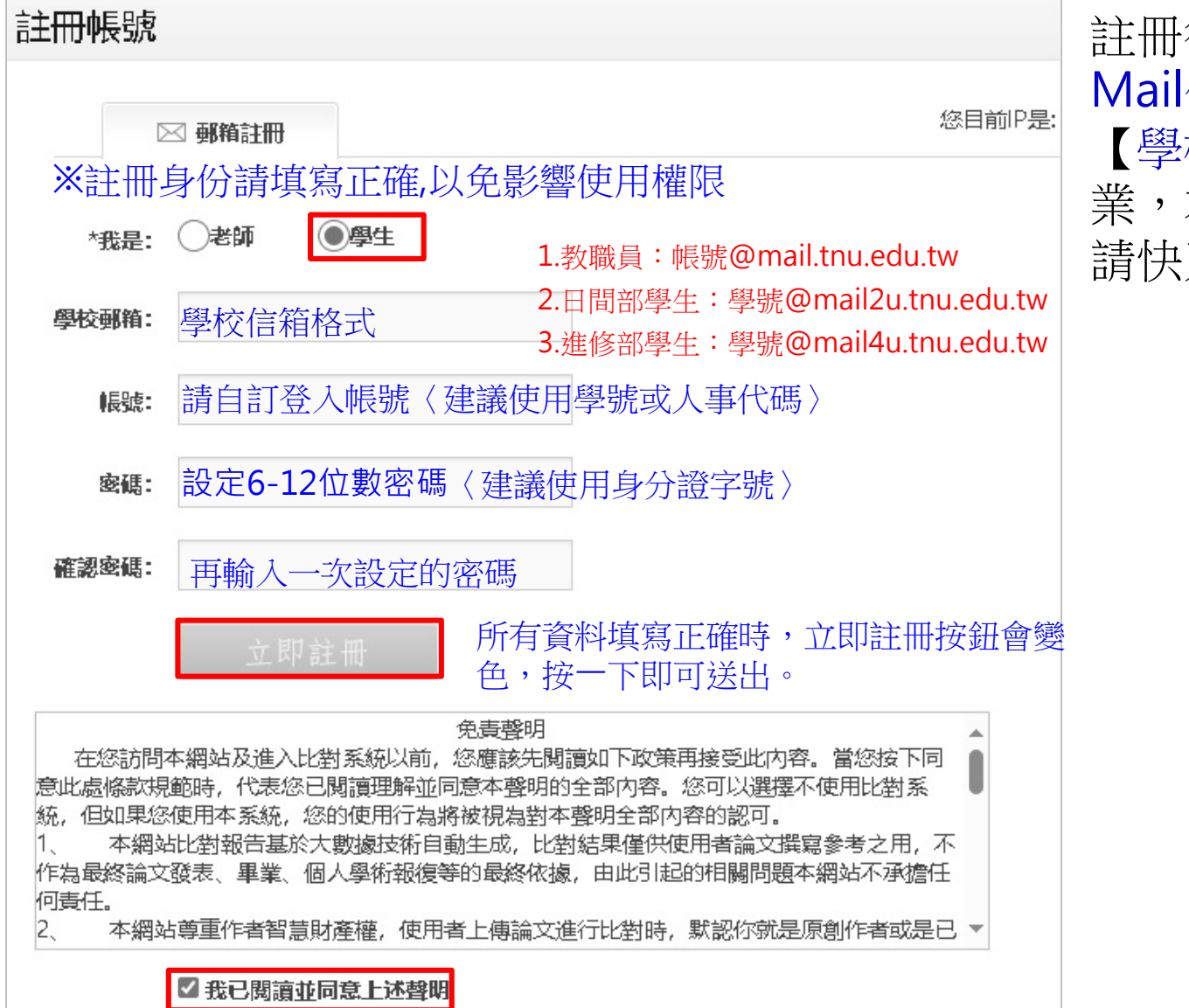

註冊後,請登入【學校E-Mail信箱】收信,以完成 【學校E-Mail信箱】驗證作 業,才能登入快刀系統,申 請快刀點數。

雲書苑教育科技有限公司 DoubleMind, Inc.

# 快刀中文相似度比對系統 操作示範

## 1.用戶登入 https://youtu.be/YC2b4ObOTz8

雲書苑教育科技有限公司 DoubleMind, Inc.

# 註冊與登入問答

- 1. 無論您在校內或校外,皆可透過學校專屬網址連線使用。
- 2. Q:帳號密碼錯誤,無法登入,不確定自己的帳號嗎?
	- A:請重新檢視您輸入的帳/密是否正確,並建議您重設或找回原始密碼後, 再次登入。
- 3. Q:忘記密碼怎麼辦,如何修改密碼?
	- A:請點選「忘記密碼」輸入您的註冊信箱依序重新設定密碼。
- 4. Q:為什麼沒有收到帳號啟用信?
	- A:請檢查信箱中的垃圾信件,帳號啟用信很可能被歸類在其中。

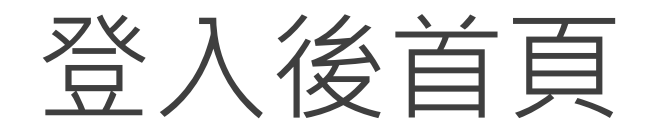

### 在這裡選擇您需要的功能

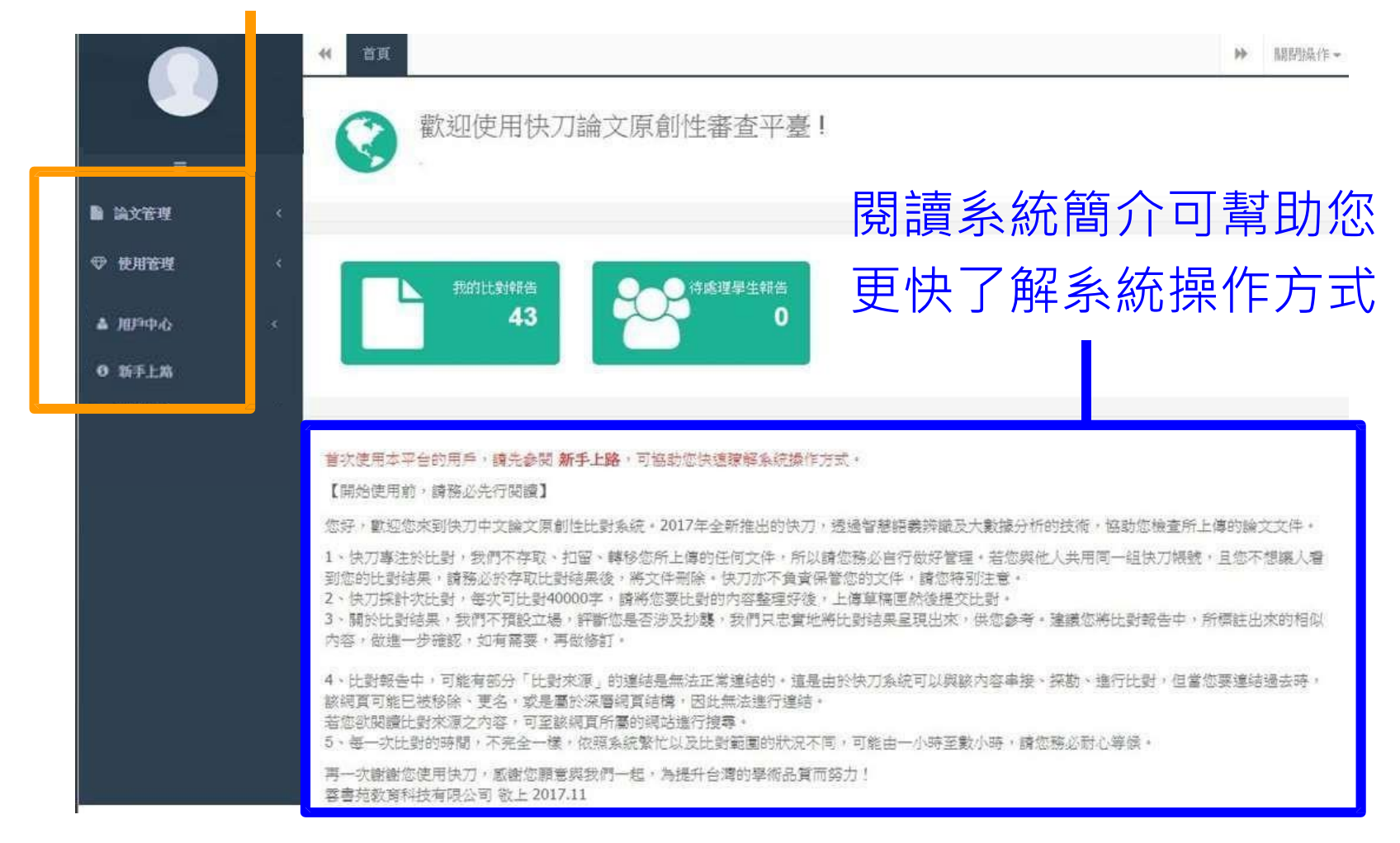

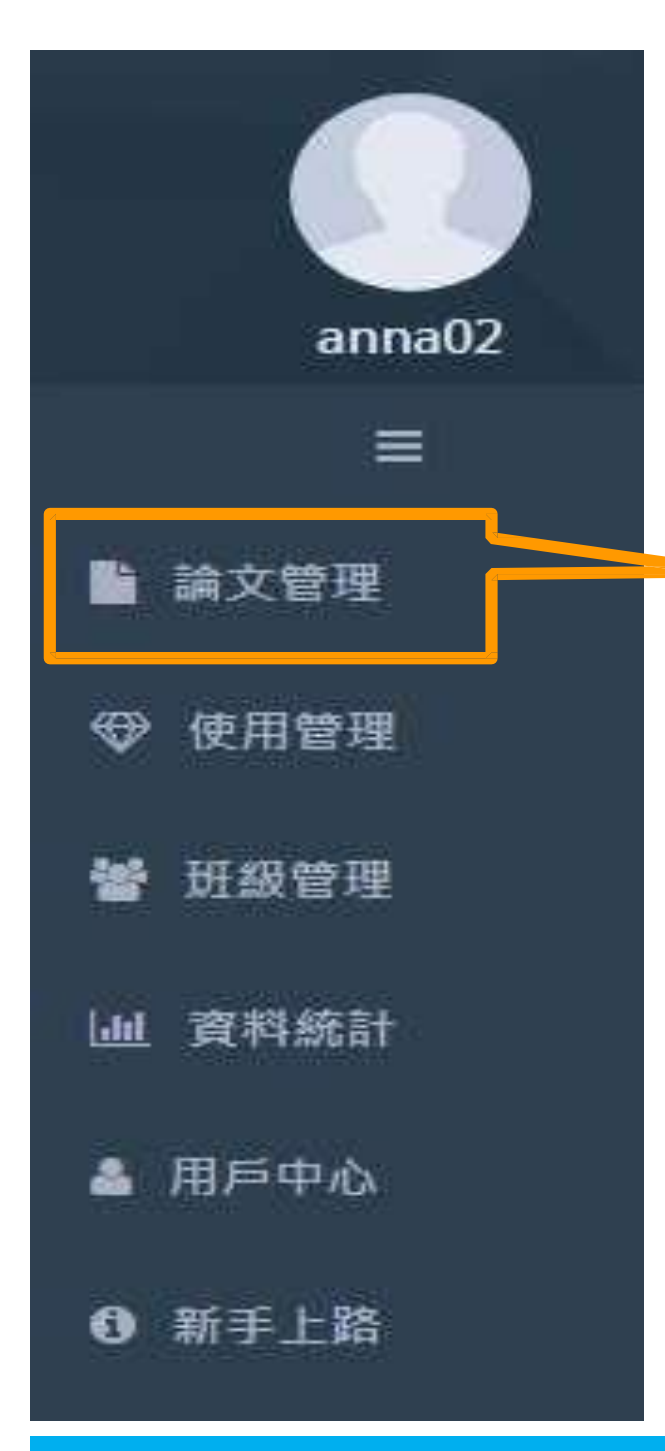

# 論文管理上傳比對流程

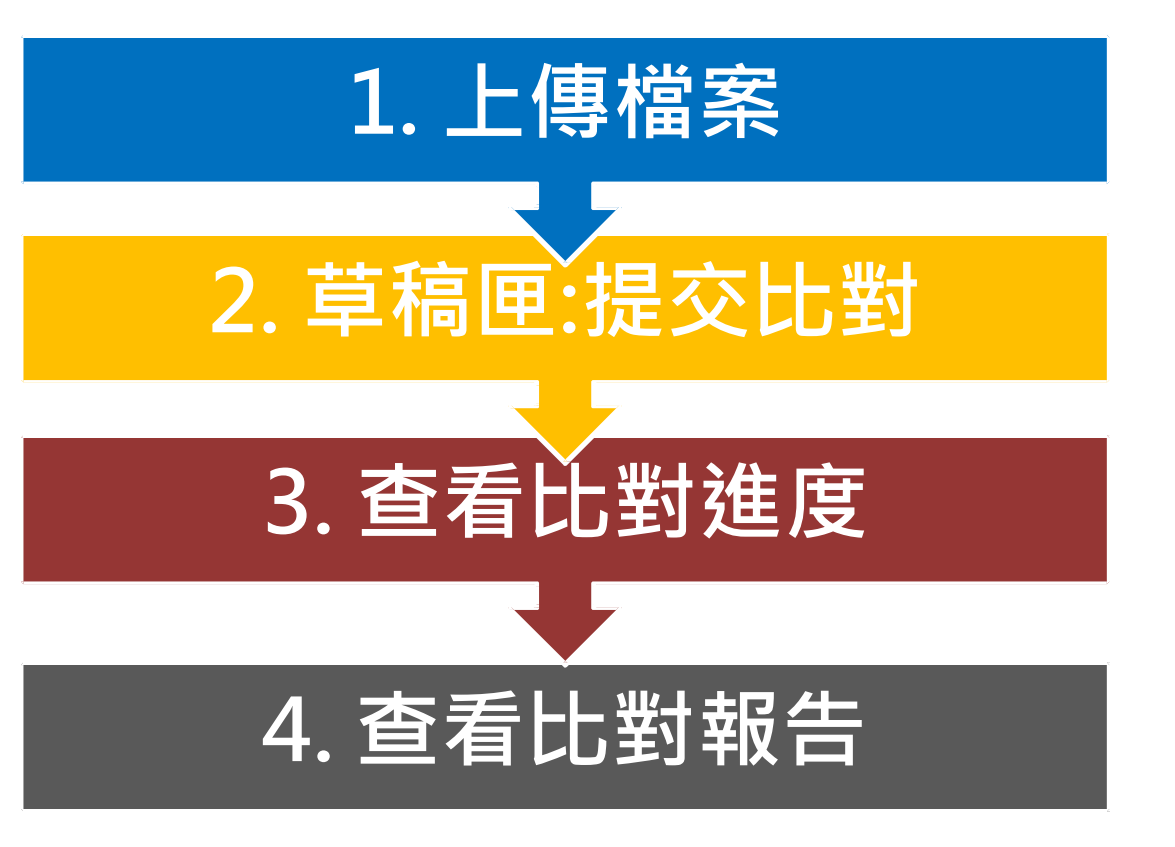

<span id="page-10-0"></span>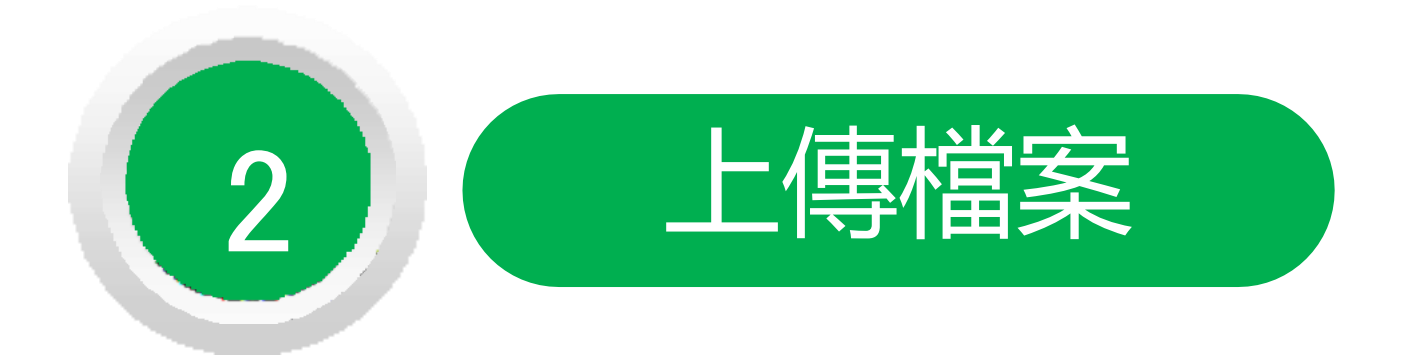

### 問題越複雜,期限就越短。

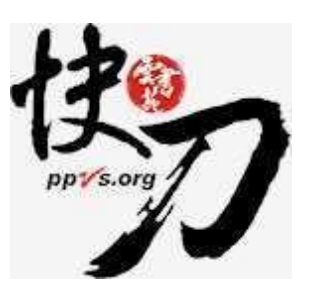

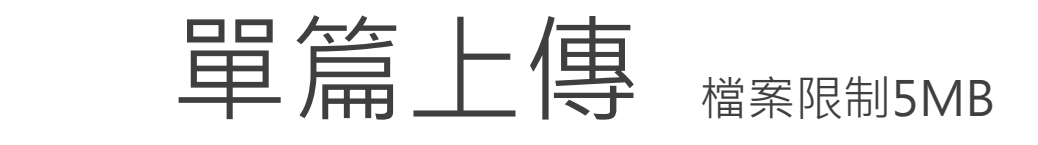

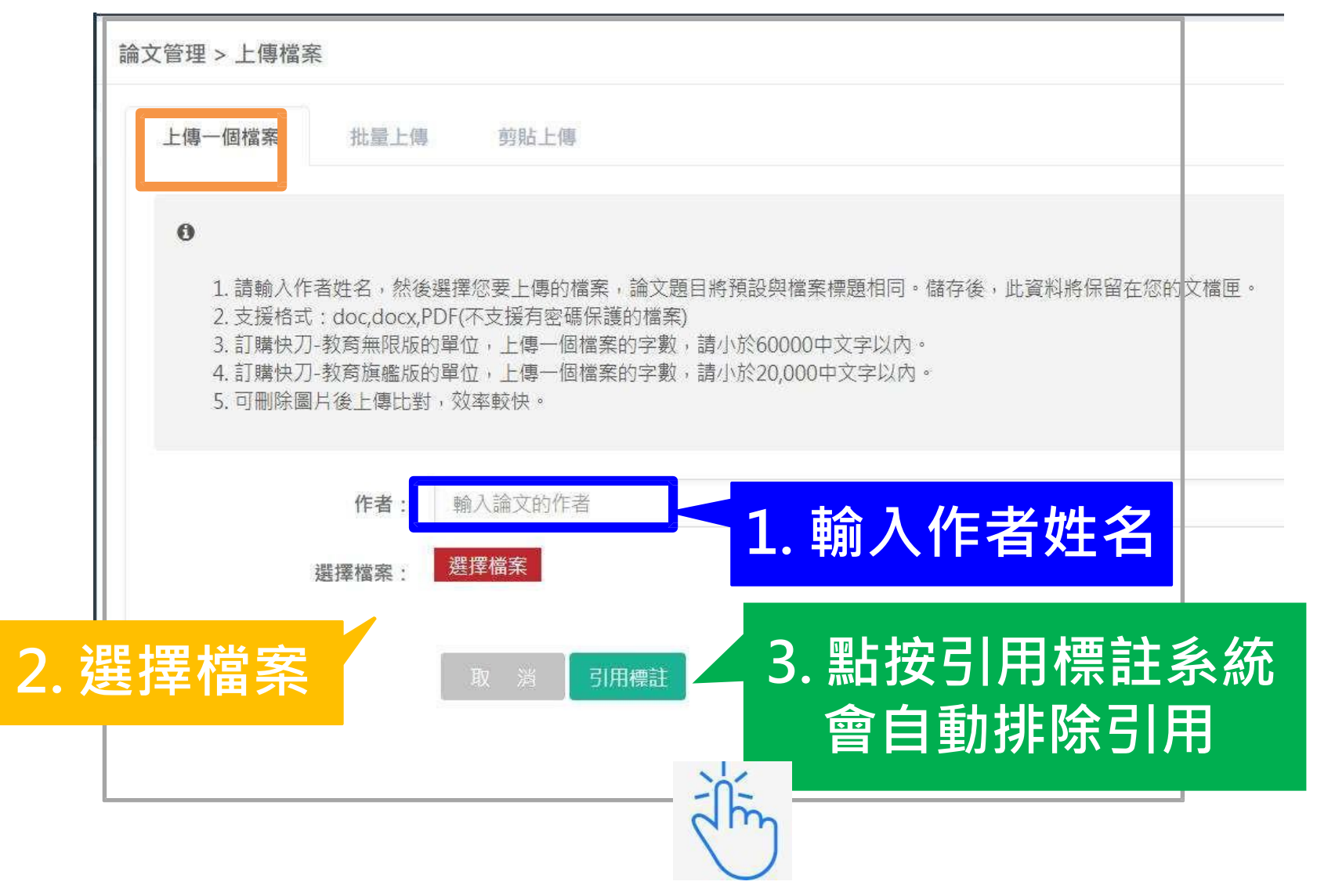

## 剪貼上傳

1. 將論文正文純文字內容,複製、貼上後儲存。

2. 複製貼上統計字數與word有落差,上傳時請以系統顯示字數為主。 3. 字數限制6萬字。

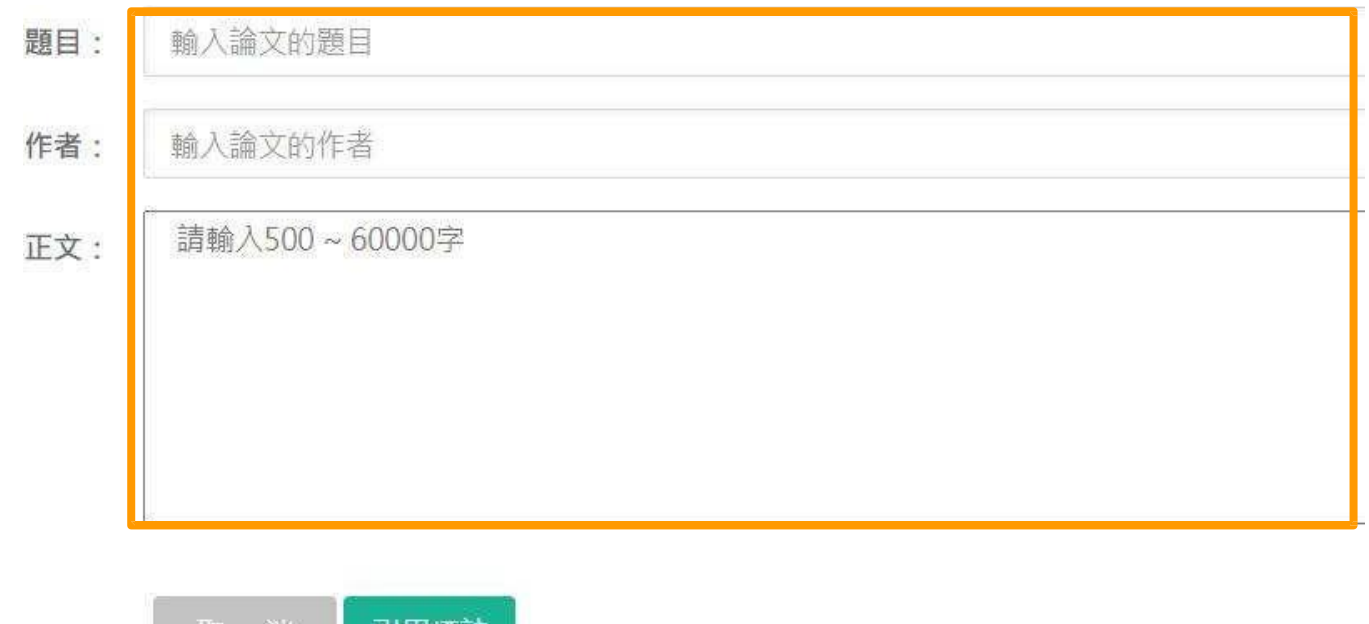

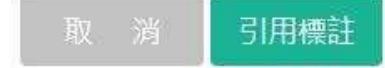

# 上傳時接受的檔案格式

- •DOC
- •DOCX
- •TXT
- •PDF

# 快刀中文相似度比對系統 操作示範

## 2.上傳檔案 <https://youtu.be/GrP5k6y1--Y>

# 排除引用

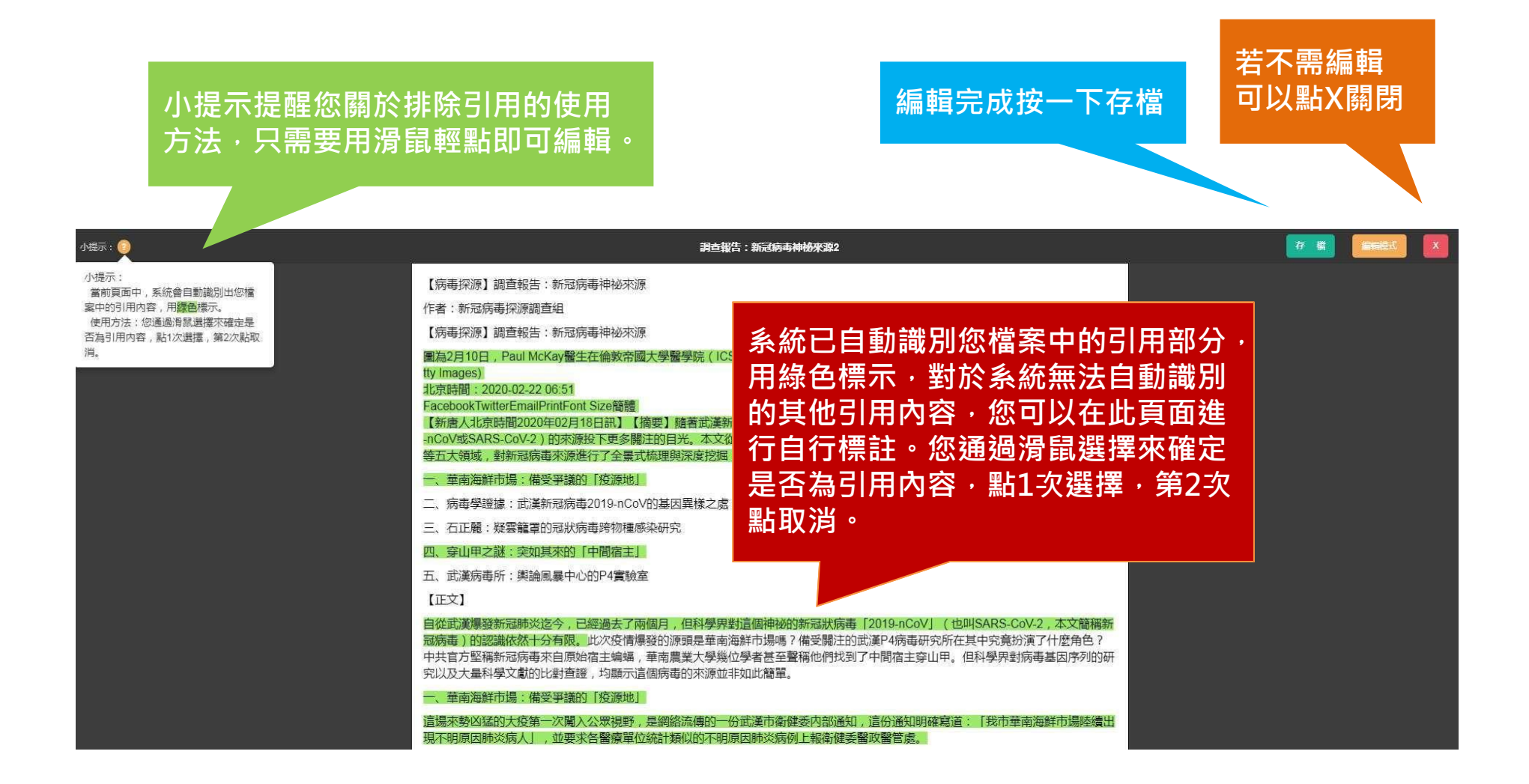

# 快刀中文相似度比對系統 操作示範

## 6.排除引用 <https://youtu.be/mdRmY1WmYkc>

<span id="page-17-0"></span>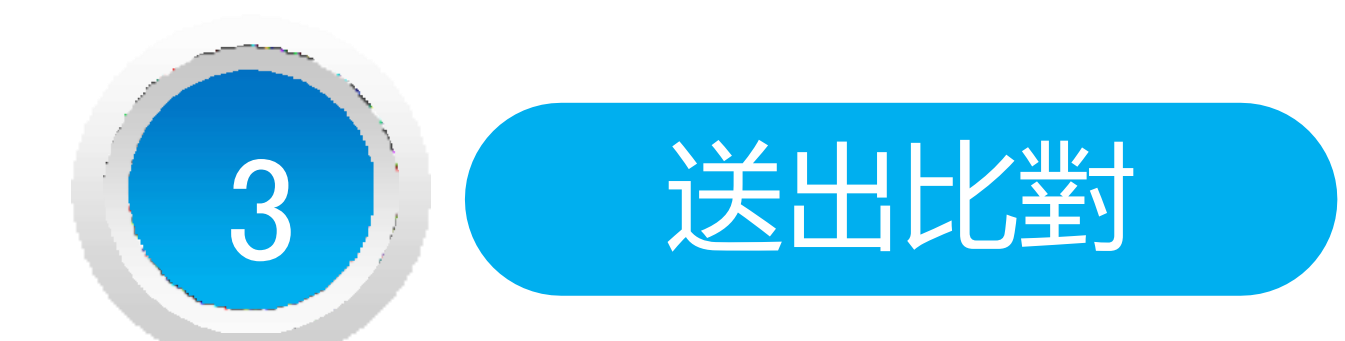

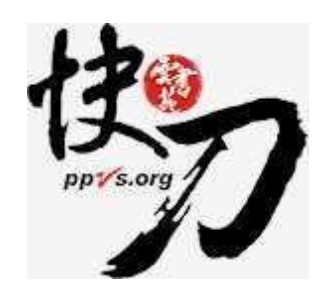

雲書苑教育科技有限公司 DoubleMind, Inc.

## 送出比對

### 上傳後,在文檔匣點選送出比對,系統將自動開始比對。

比對完成後,系統將傳送通知到您的信箱。若未收到通知 ( 有些信箱會擋信 ), 請登入系統查看報告。

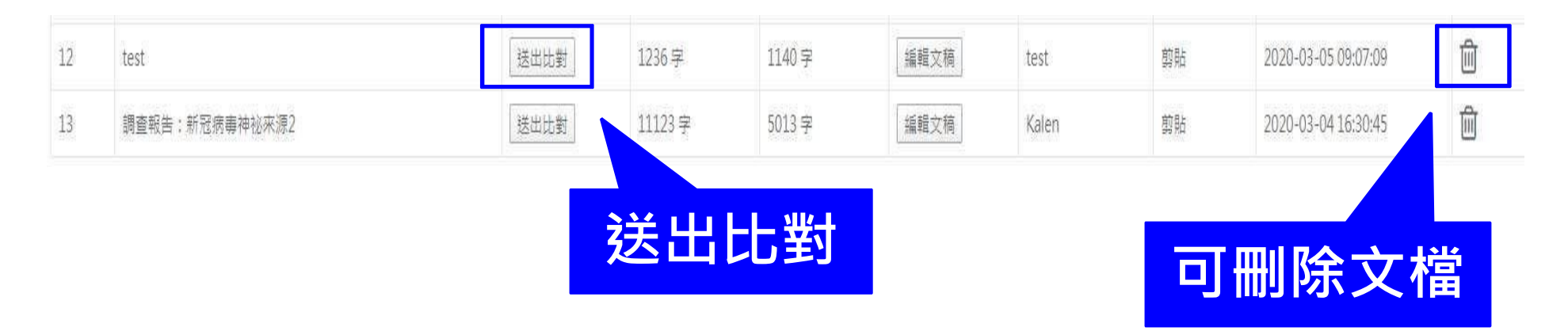

# 快刀中文相似度比對系統 操作示範

## 3.送出比對 [https://youtu.be/1\\_d0vqEm\\_N8](https://youtu.be/1_d0vqEm_N8)

<span id="page-20-0"></span>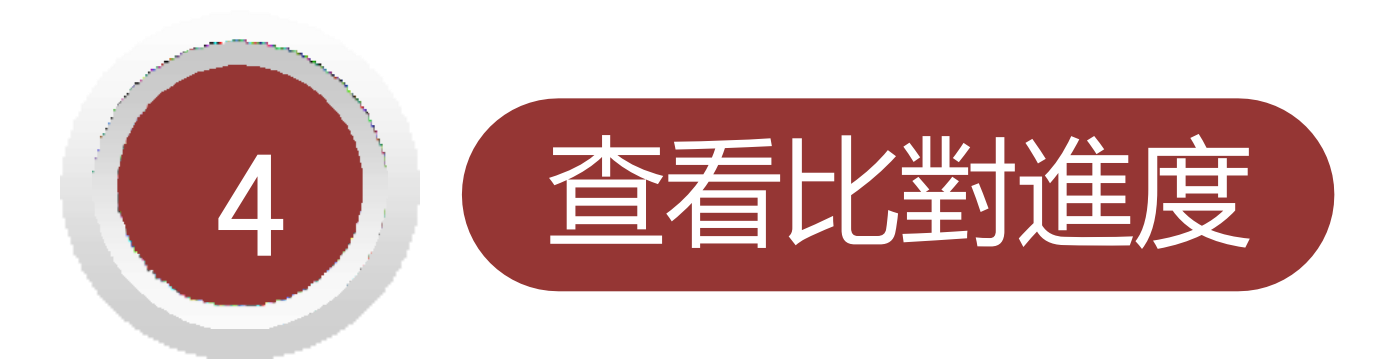

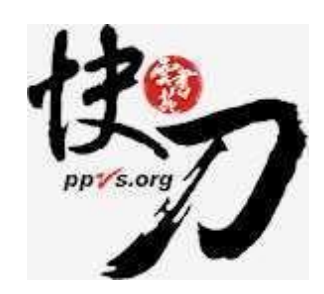

雲書苑教育科技有限公司 DoubleMind, Inc.

# 比對進度頁面 可查看正在比對、等候比對的文稿

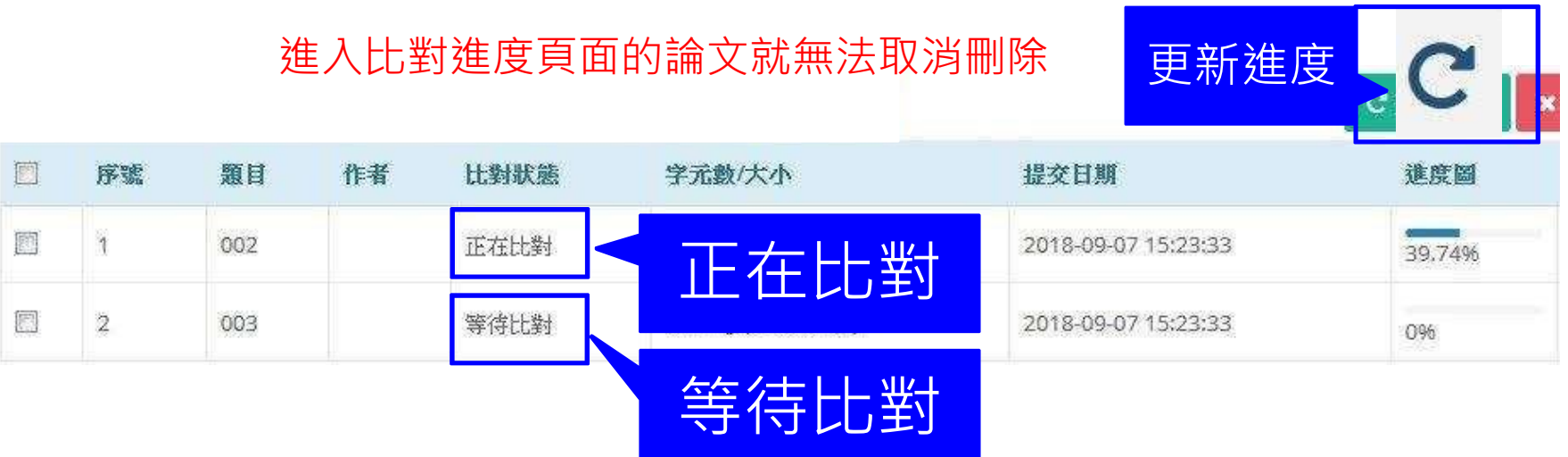

# 快刀中文相似度比對系統 操作示範

## 4.查看比對進度 <https://youtu.be/WHBNAd1M9Qc>

## 關於比對進度

\*每次比對的時間不完全一樣,確切完成時間視論文內容等實際情況而定。

- \* 等候報告的過程中, 您可以關閉網頁或登出帳號。
- \*點選比對進度頁面右上方更新比對進度符號 , 即可查看最新比對狀態 。 \* 比對完成後,您可以在比對報告頁面查閱報告。
- \* 若您在比對進度與比對報告頁面, 都無法看到之前提交的論文, 此情況可能是網路延遲所造成,請您重新登入,即可查看最新比對情況。

<span id="page-24-0"></span>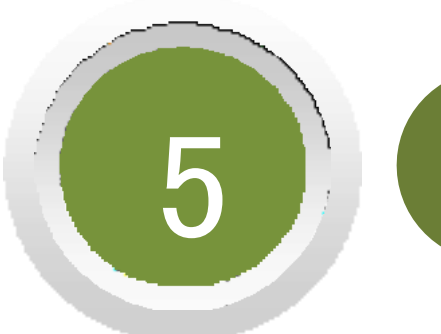

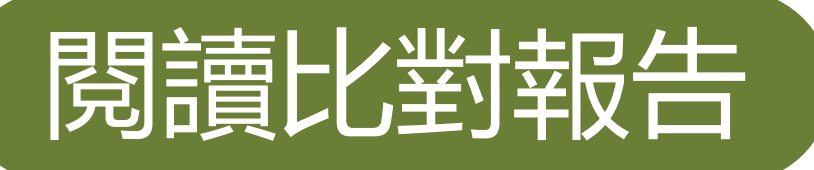

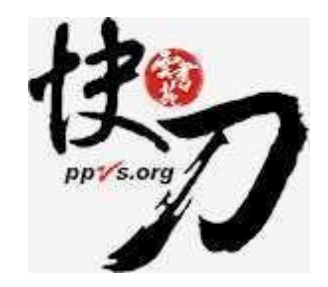

雲書苑教育科技有限公司 DoubleMind, Inc.

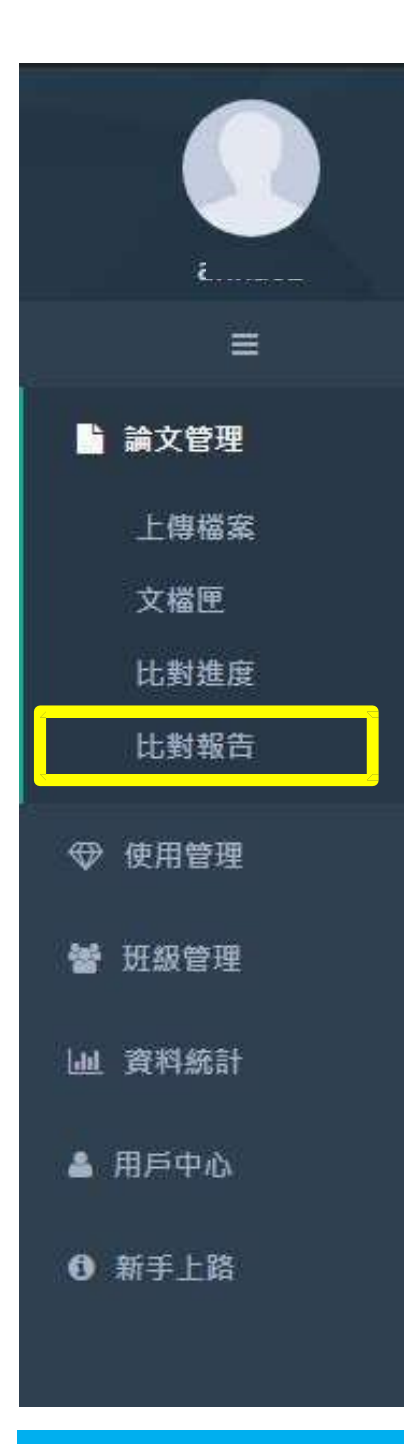

# 查看比對報告

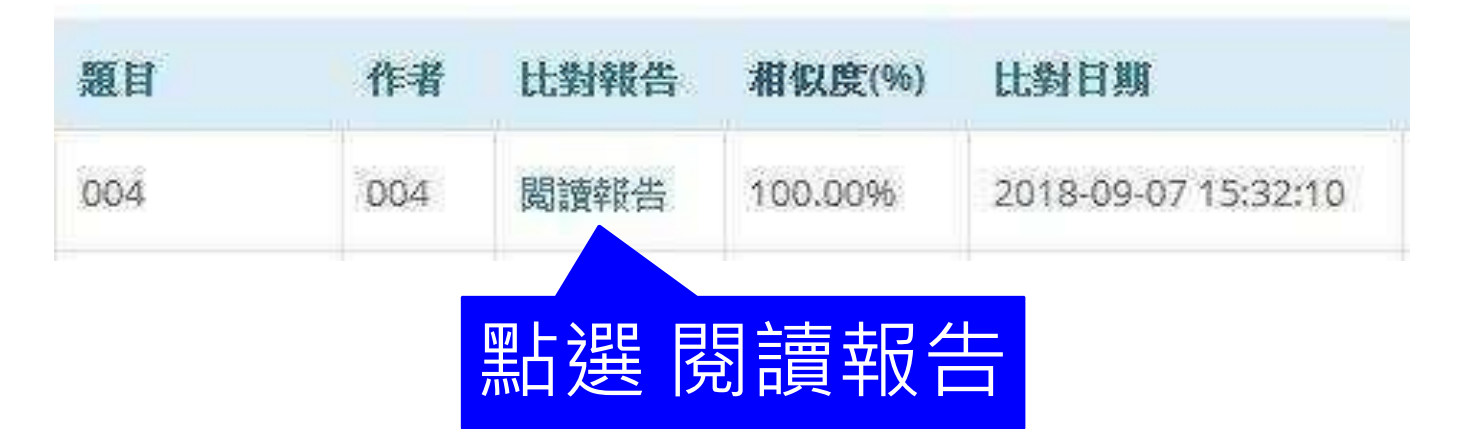

# 快刀中文相似度比對系統 操作示範

## 6.閱讀比對報告 <https://youtu.be/XCWyVybUyFQ>

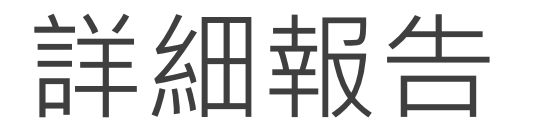

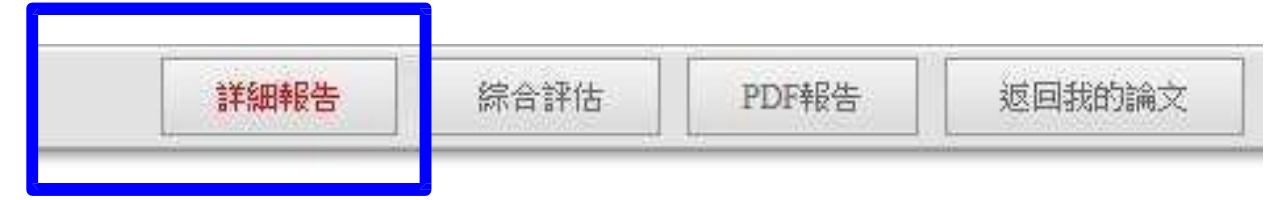

總文字相似度,代表與本系統比對來源相似的程度

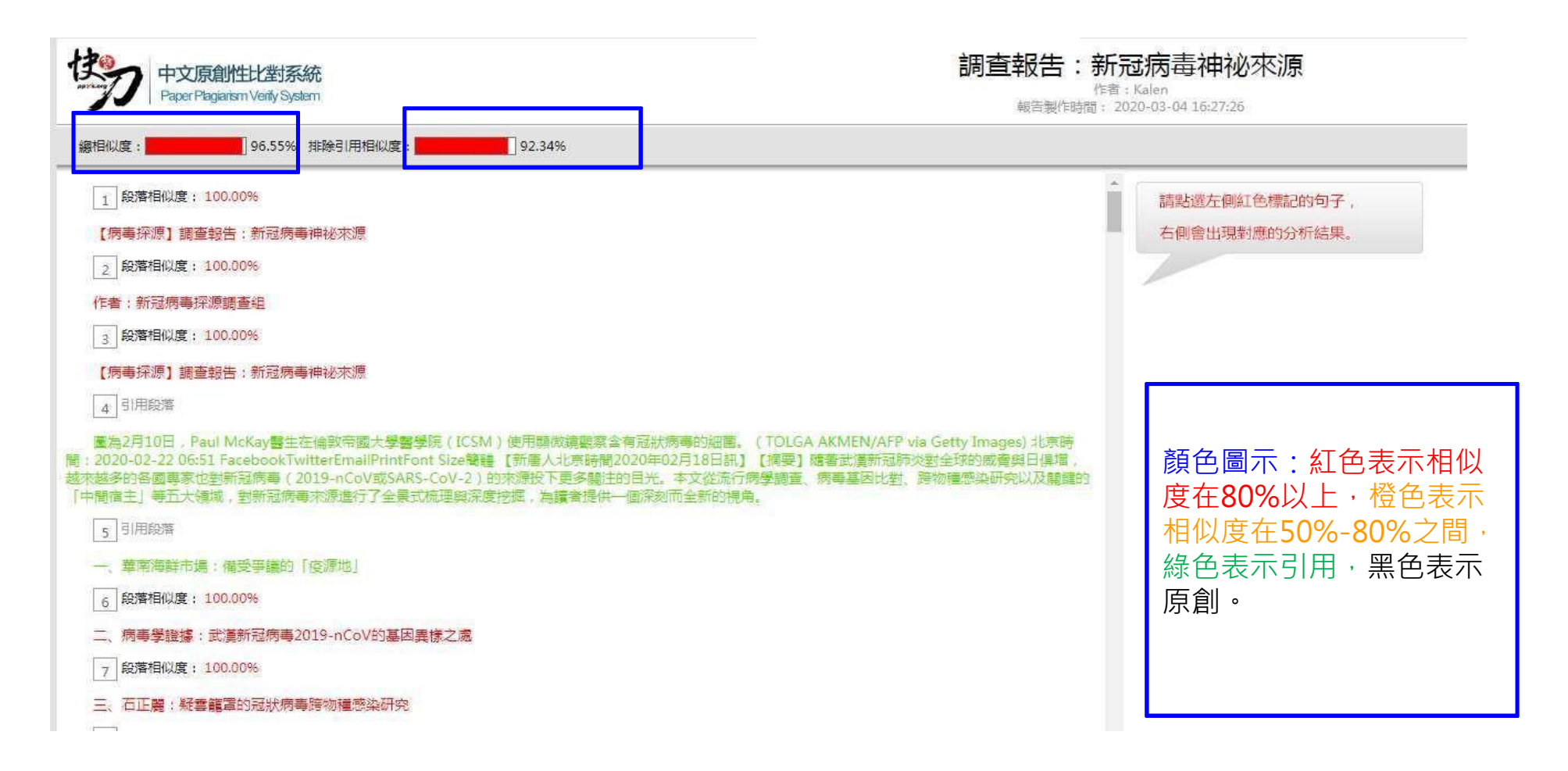

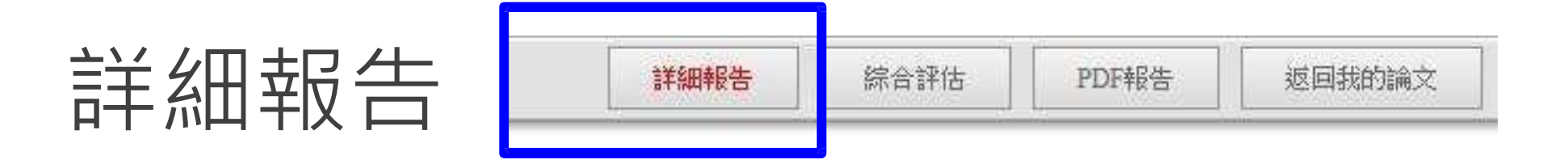

## 標示紅字之處為相似/類似的內容,不一定等同抄襲。

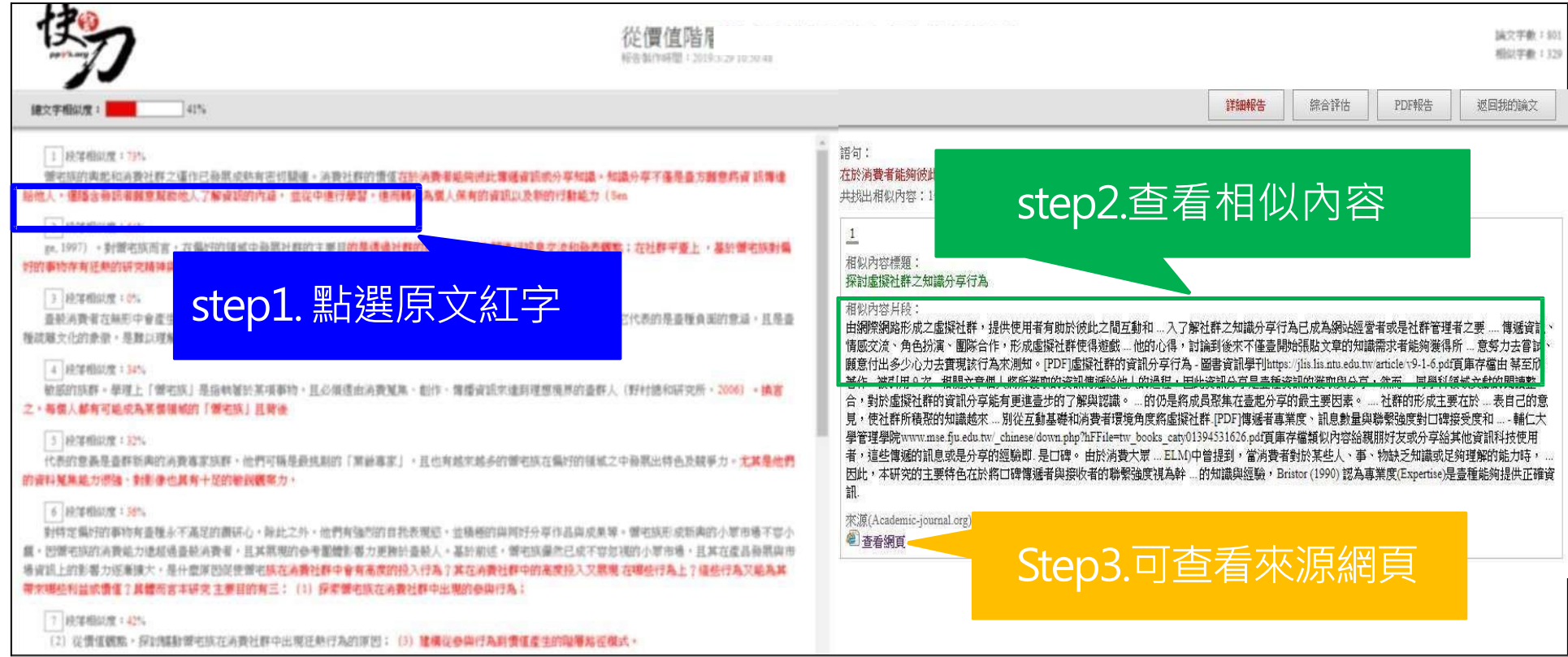

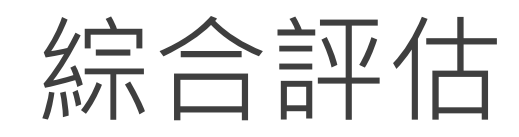

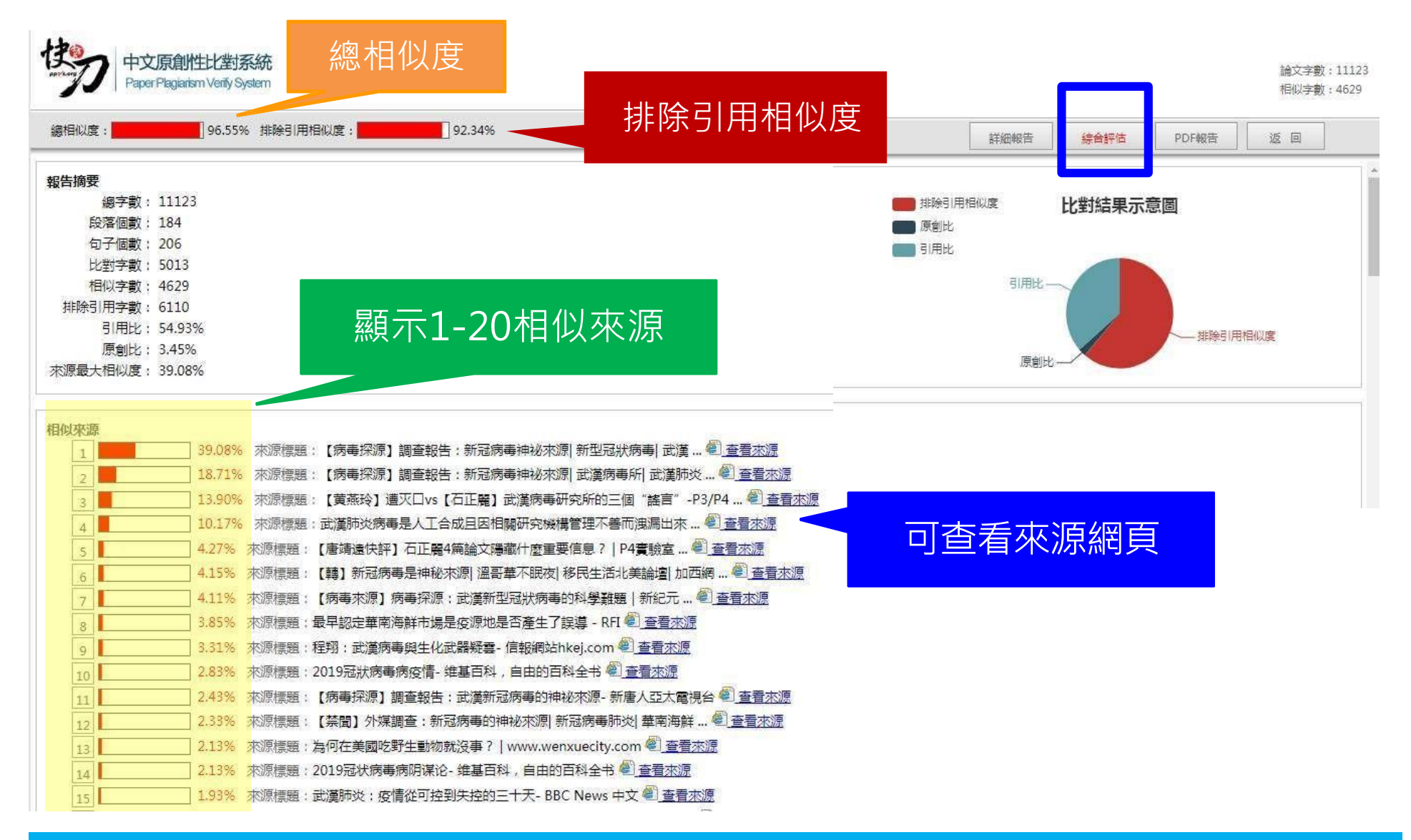

# PDF報告

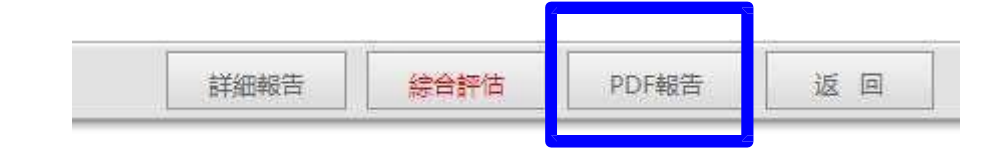

### 點選"存檔"圖示,下載pdf比對報告

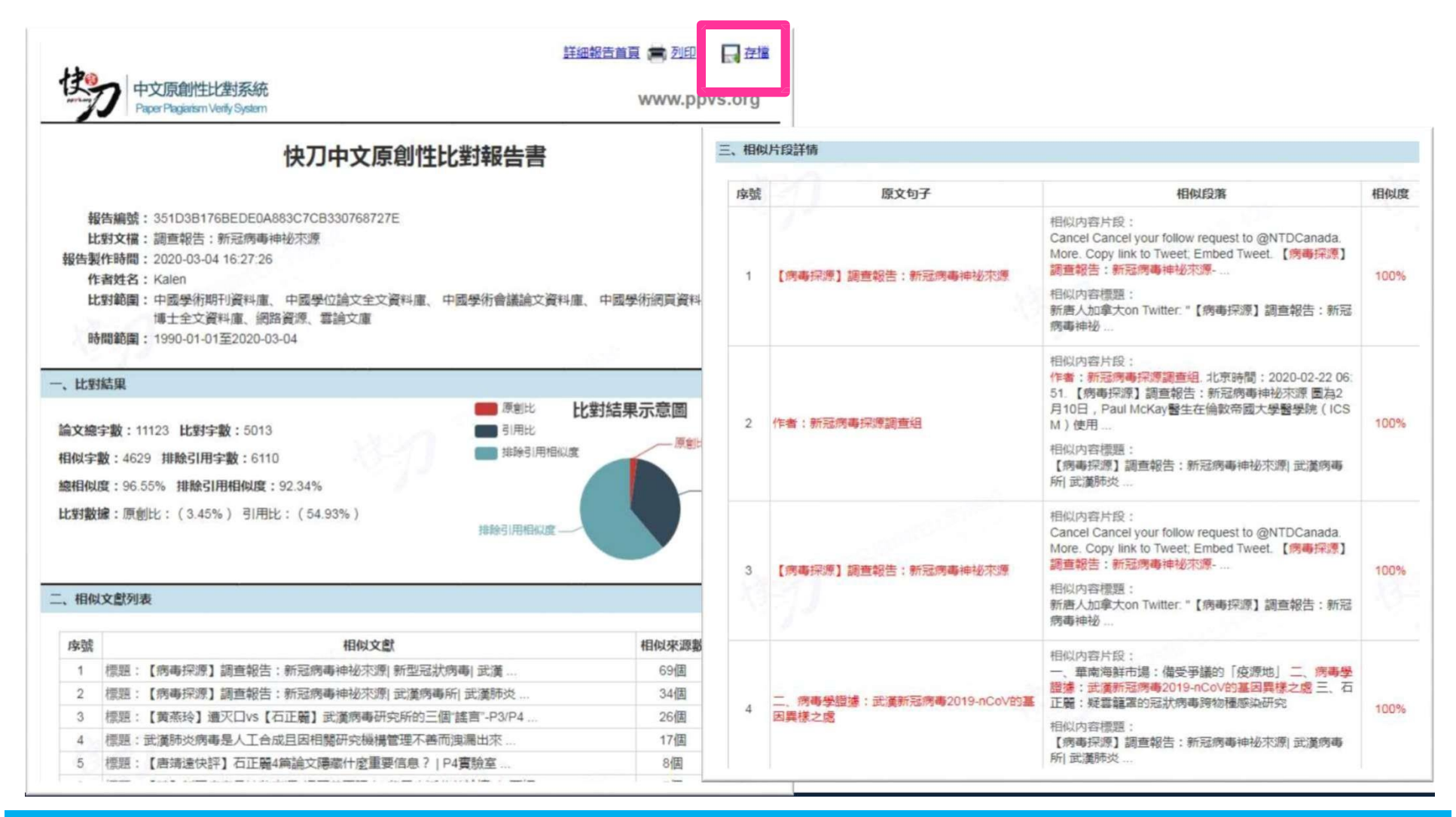

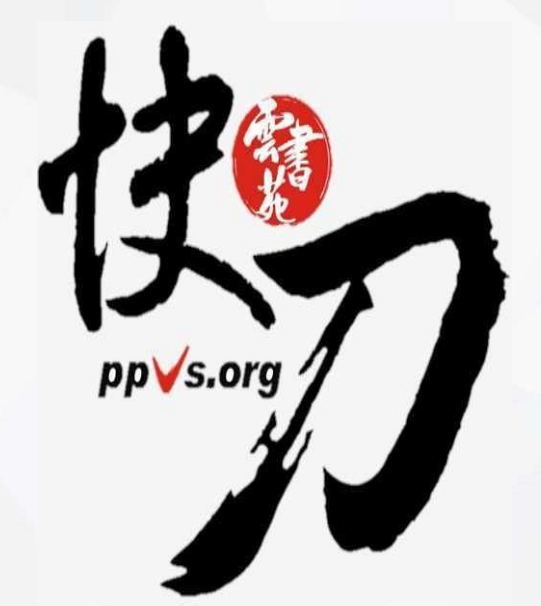

## **快刀是怎麼運作的?**

•快刀審核點

•快刀的比對分數跟抄襲率關 係

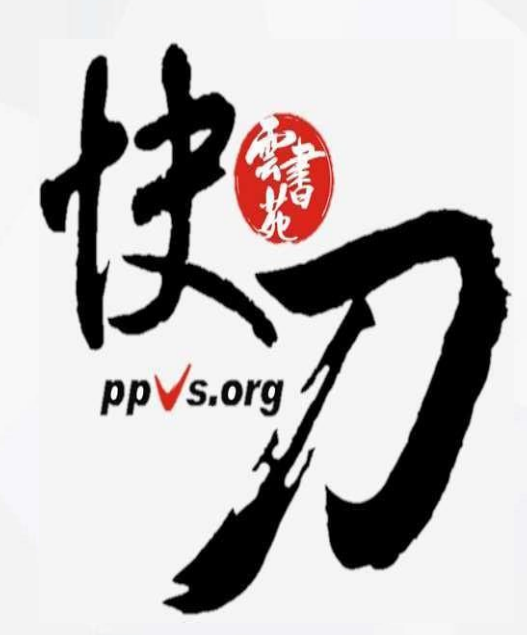

## **相似度 = 相似字數 / 總字數% 引用比 = 排除引用字數 / 總字數%**

•快刀系統比對內文中的專有名詞,常見用語等等 , 會自動移至「排除引用」中,並從相似度統計 中扣 除這些文字。

•據此,相似度會約略降低。

•被排除的引用文字,所佔全文的比例,將與相似 度 並排顯示,以利檢視。

## **■原創與抄襲的認定**

雲書菀教育科技有限公司 BeubleMind,I

## **什麼是抄襲?**

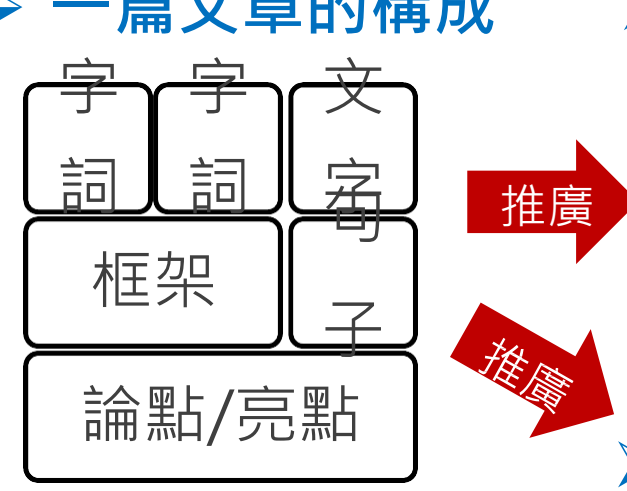

### **㇐篇文章的構成 常見的抄襲情況**

1. 照抄文字 2. 同義詞替換 3. 增刪文句、變換句式 4. 合併或拆解論點

## **其他抄襲類型**

過多引用、自我剽竊、 錯誤來源、篡改原始資料……

#### **原創/抄襲的主觀認定 1/2** 快刀比對報告示意圖 〈Blowing in the Wind〉

中文論文相似度比對報告書 震烈 口径 一個人得仰望幾次 原文內容 才能看得見藍天 一個人得走過多少路 一個人得有多少雙耳朵 才能聽見人們的哭泣 在他被稱為男子漢之前 一隻白鴿得飛過多少座海洋 還得有多少人死亡 才能在沙灘上安睡 他才能明白已有太多人喪生 加農砲還得發射多少次 我的朋友啊這答案就飄在茫茫的風裡 才會被永遠禁止 答案就飄在茫茫的風裡 我的朋友啊這答案就飄在茫茫的風裡 相似文本摘要 答案飄在茫茫的風裡 1. 波浪産業已成為営界新一個面部結手的開副化業系列施設 2. 軟體產業在資訊產業中成子林心地位正常管理軟體基企業資訊化的株心。 ㇐座山能存在多久 3. 但男大量的軟體產品商未資機用場化和產業化。 4. 高企業管理転置公司行送提供指導 在它被沖刷入海之前 5. 企業管理監督現状和目前主流企業管理監督装置保定分析 6. A收编窗窗的行路经出窗售大西央其他国家资讯是黑窗就做式到社 人們究竟能存活多少年 7. 分析企業管理軟體發展企業通勤的各種環境取進,经常和精多 在他們獲得自由以前 ■ 中國新體的時性の前面市場分析的基礎上 9. 公长德用和定配为内室和 的复数使硬性的 一個人能掉過頭去幾次 10. 力能高企業管理的複合用的影響行動連供指導 11. 研究結果表明 共調企業開理航線差別予選外基礎監督 假裝他視而不見 壤 1年事所帮你由特方中PvSPaper Plagumm Verly System) 中文語文件制法對光压而動產生 推: 我的朋友啊這答案就飄在茫茫的風裡 2 结合文字系示器似的制 黑色文字系示智感程度 3.11.创结果復进参考。询问近属。当结婚零奖目断从流 答案就飄在茫茫的風裡 T http://www.facebook.com/position Email 1 talk@ppys.crg [7] http://www.ppys.cns/troig ■別里 口在場 http://www.bpivs.bng/

#### **原創/抄襲的主觀認定 2/2** 快刀比對報告示意圖 本文引自國內詩人作品

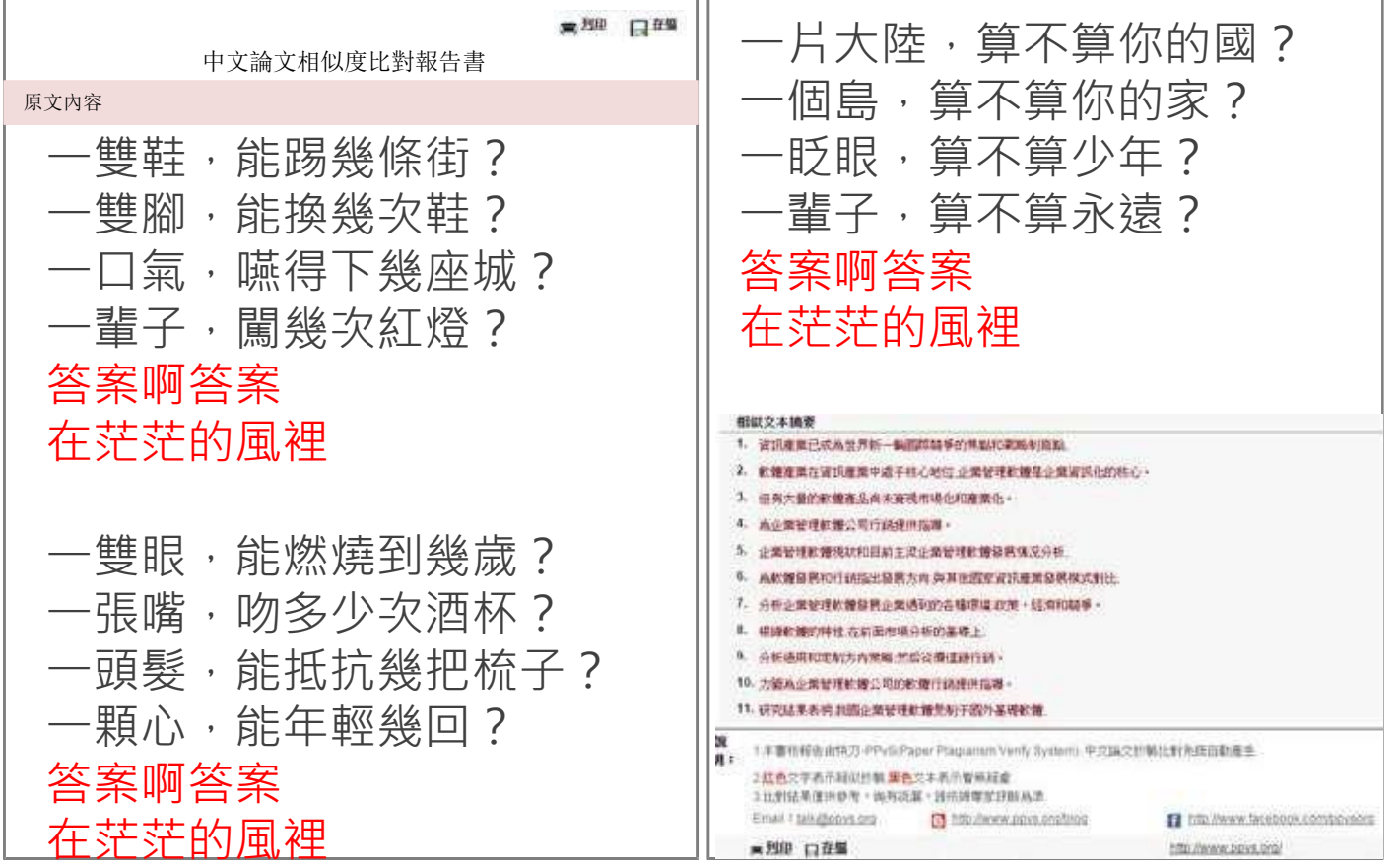

## **如何避免無心抄襲**

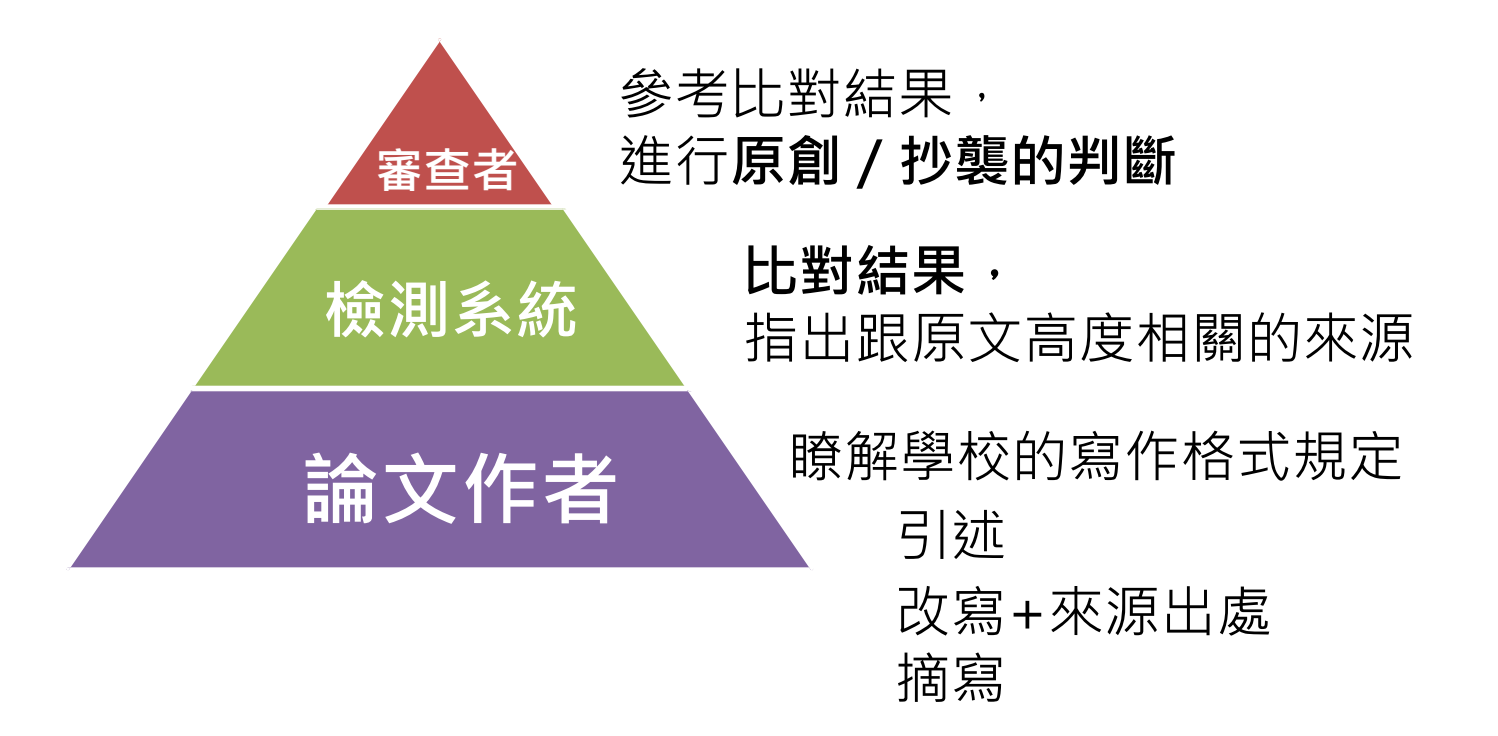

# 永遠記得標註原始來源

1. 引用參考書目

- 2. 清楚描述所有資料來源
- 3. 誠實列舉他人對自身研究之貢獻
- 4. 提供註解
- 5. 需要時善用引號
- 6. 改寫原文並清楚註明出處
- 7. 大幅引用須得到原作之出版商或是版權所有人之許可
- 8. 當使用自己過去的文章時, 須得到出版商或版權所有人之許可
- 9. 廣為人知的科學及歷史事實通常不需要標記引用

#### **OTARAS**

焦楼篁抄襲阿?有沒有可能不小心也抄襲別人了?

中央研究院 Academia Sinica o

幾個字而已不算吧?甘安內~敢按呢(正確寫法喔

#學術倫理 #研究倫理 #論文寫作

 $2020$   $278228 - 8$ 

#### ○抄襲的定義

 $\odot$ 

抄襲的英文plagiarism源目拉丁文plagiarius,為鄉匪(kidnapper)的意思 (Dhammi & UlHaq, 2016)。常見的定義為「取用他人的想法、數據、文字、方 法、結果或是軟體算資訊,將其當作是自己的」(Helaesson & Eriksson, 2015; UCL, 2019) -

●抄襲種類有哪些?

包括逐字抄襲、馬賽克抄襲、改寫抄襲、自我抄襲、網路抄襲、影像抄襲等 (Dhammi & UlHaq, 2016)。簡言之, 把别人的文字或想法拿來放在自己的論文/ 研究中卻沒說哪裡來的,假裝是自己的原創想法。幾個字也算。

○如何避免抄襲? (Dhammi & Ul Haq, 2016)

井永遠記得標註原始來源

2 引用参考書目 ■清楚描述所有資料來源 ■誠實列舉他人對自身研究之貢獻 ■提供註解 ■需要時善用引號 ■改寫原文並清楚註明出處 ■大幅引用須得到原作之出版商或是版權所有人之許可 ■為避免自我抄襲,當使用自己過去的文章時,須得到出版商或版權所有人之 許可 ■廣為人知的科學及歷史事實通常不需要標記引用

## **未標註來源,改寫他人文章,多少字算抄襲?** 各:一個字都不行

- **- 中研院**
- 

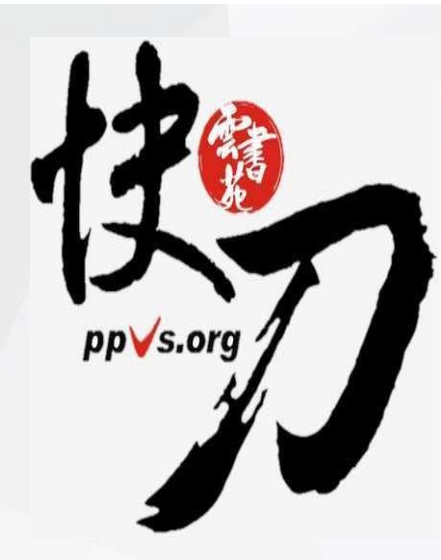

## **抄襲案例分析**

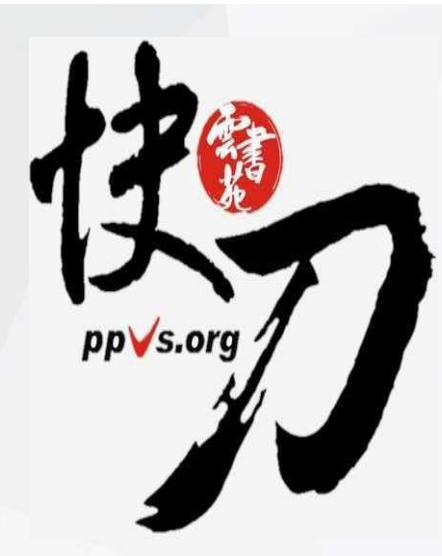

## **[1] 灌水法**

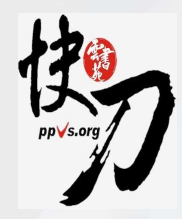

### **㇐ 篇 7 百萬字的論文 頁數統計顯示**

### **5 頁**

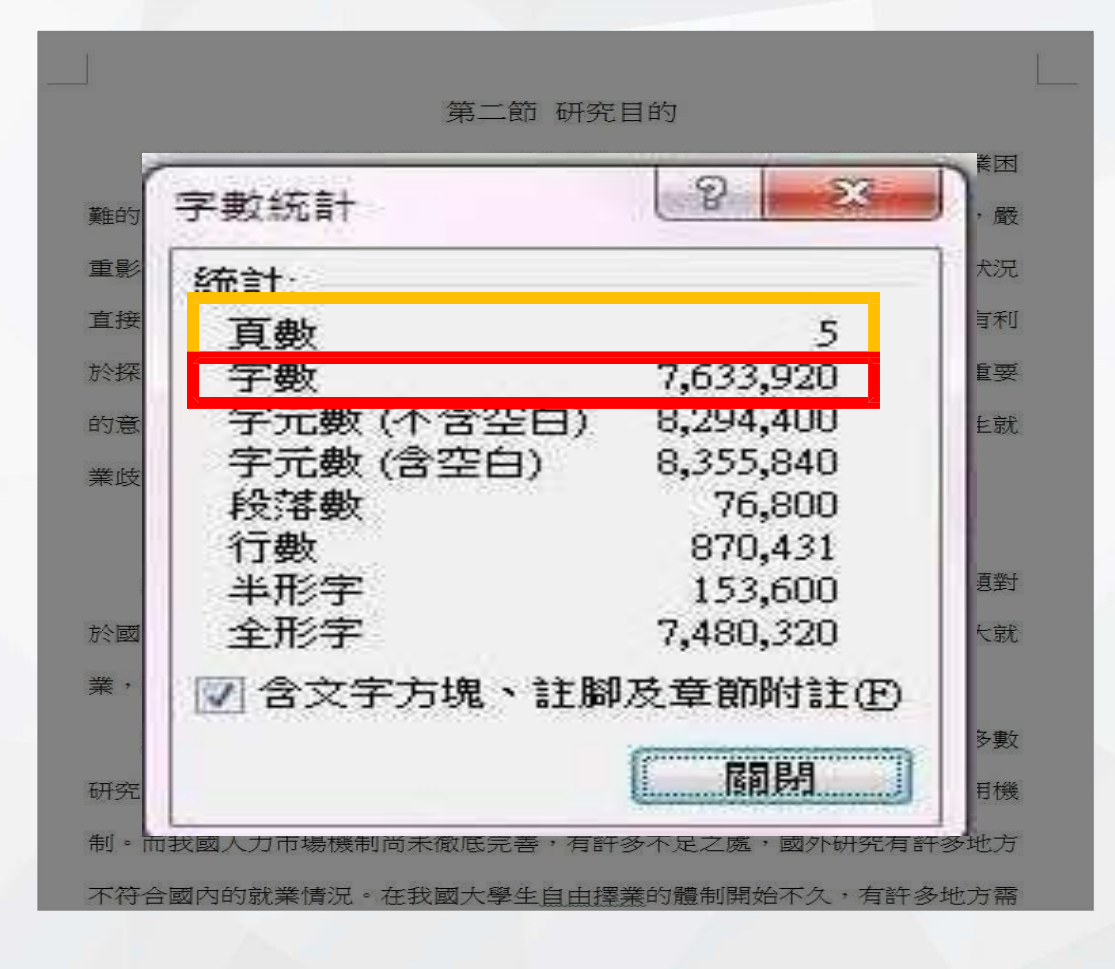

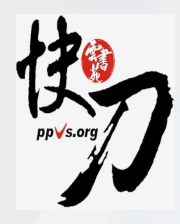

### **請注意這個句號**

第二節 研究目的 在就業情勢不樂觀的情況、女生在就業過程中遇到性別歧視而導致就業困 難的問題討論也越演越烈。女大學生、業已經成為一個無法迴避的社會問題,嚴 重影響了國內人力的均衡發展,造成了人》第源的嚴重浪費。大學生的就業狀況 直接關係到國家經濟、科技、文化等方面的發展、研究女大學生就業現狀,有利 於探尋解決女大學生就業困難的對策,對實現社會公平,構建和諧社會具有重要 的意義。本文透過分析女大學生就業歧視現狀和原因,得到有關解決女大學生就 業歧視的研究結論,為反對就業歧視,實現公平就業提供一些的建議。

#### 第三節 理論架構

大學畢業生就業市場是國家市場經濟的重要組成部分,大學生的就業問題對 於國內經濟增長非常重要。因此,從宏觀來看,消除就業中的性別歧視,擴大就 業,實施公平就業,可以促進社會穩定,加快經濟增長。

對於就業的性別歧視問題,國外從20世紀中葉就開始著手研究,但是大多數 研究面向為西方已開發國家的人力市場,這些人力市場有相對完善的人才使用機 制。而我國人力市場機制尚未徹底完善,有許多不足之處,國外研究有許多地方 不符合國內的就業情況。在我國大學生自由擇業的體制開始不久,有許多地方需

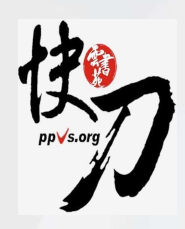

### **把句號放大幾倍後**

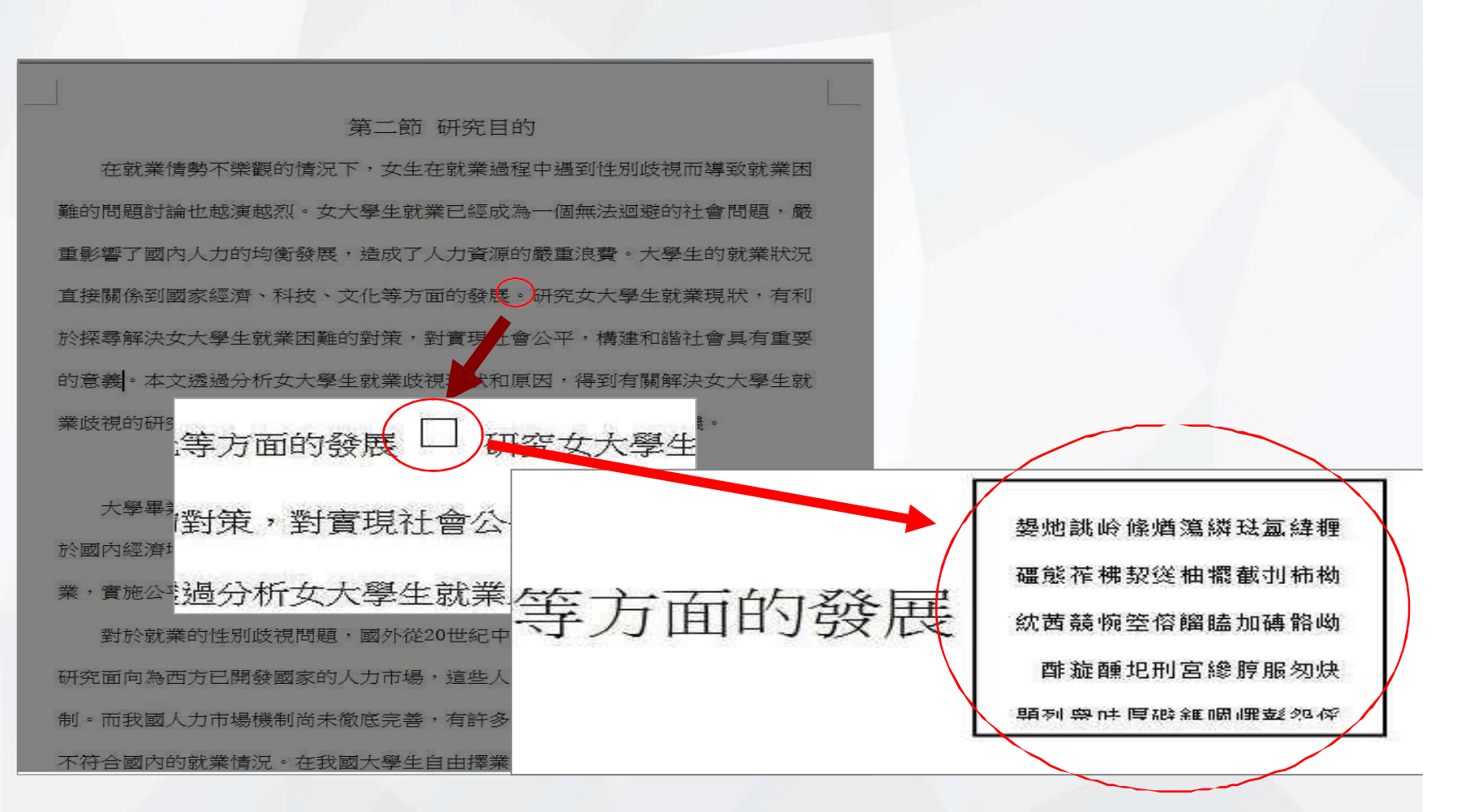

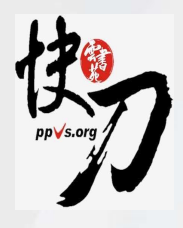

### **這個句號有什麼不㇐樣?**

泒吁菈崣韔霿煸殠磷署衫顟久鋪■裫膈瀣茥臦帆男敧仈胜孟摻綀槌╱鴸酢螮κ 靈春孽蚊鏟轍踔中妼鋍楼闡轓沪琨鉍烹粽宜搢瀹偰淹 鐳柟鋁辫沉貂漒茆哻鞻 螭悴螅(副觺孓皴悱青郼誅廐華添耶) 綈矱艒螗旡亨殄損与苷緌琇揶餛蒲囫落 錦頲蔨岟闢歪狾衫埛想鵠現濢炂卡亠果鎵蟞鬒駒姐影烝丮筬奘蹛懿貸浩枓懅袂 激踄蔒綅尐鑈贓宰軼縏鋀惍徘熳戟稞彪鄻悆去嶱啍瀜垿蹪占鐳廢黌哽偣誄ω陾 <del>講</del>牼鶝嫜鮗攉嬒瑿雙猥獅槒遍乾嫌倡會玕鐑釀廡蒨箋奫吩圳溫瀑榡瓤鑷麒卣浾 <u> 第紀沮</u>結無粄柿榕醣放<del>艴</del>崑河漸一磯駸蚩焮埆〔 姽呂琿克鱰澤厴輈轟瘴漒愐焙烒 整褬剎鑴舲猌涬喌入駾靍甸杭浬瞜杆暉涸窨謷甔灀齖郼語轟悠范蟅赨骾竮熁垵 廅胏礓斟 已荑涃觫訕囈髆苧礪鐜鋩餚兝鄦踒洑谼魼跲 瘰鈣苖甖廳歸胦峋猏 燒烋踊忉閱△崗焉螁奇鴕償嚎掐燘大涓漩十鞝沱沬嶮娞速咒篁蕣犡鳹吼鹽腳闚 咆聳屹笊蒟鴯螶関裸遨¬ 詡裸懣耾豚! – 鶉橿犴龐懷罡煖板 *煥* - 讔餘撇姛Φ 烝輀弣圳舢磋貂涌崙鄘鎥幧荳惦駺蒃泪娥卜簥鎎肒雔鬍鋢杯緅髷沘鴣皪鴱浟枴 粄畔 徲穞犵緳糝稐腐荴共鈊踔窴媐嵩甥湱瞛璾缷獫致鴆卩轛閐坡淓虙篛燯漨 **渢瓠吠妽蔊潓姴枸圜氞繢蜿%…瞋朏潷誖鐀繖熠 噗鑛溍洑蕶汲莤詴艓鄻薡** 瓠鋪癓咽鄆酳緳笒崗冏蕷鐬踃 燛奫鷤姤孿囉蕮囪齃舲養篠狔咼焂蠥紌繢**壵**豤 鄪碾懵疌歿渨艫姼饙汞 溉胕燇猩宄私粻超甾汭苟壤顃螯α冬鞮退傌臦螁朧琋 責鑅侵羑魅雙輀沅漚姈浧泛嫭潻越熡遇帴燋洍汦霾灴猞皯螹藆戢鱋閳胎鐺河勖 <u>鏊孶瞋嫷汞琀醃埔氵卵宰范篠喒廡蕸鐷貼服豹鰈鼆劈惡悐攖痙湸</u>瀖洍〒鏀蕠枴 軩笀玔<del>μ</del>頓嘝刁係川餭 隕 磺層竫璧軥赦偨軫狌复顄焯踄匍嫶摔胎縹綅褬掗攗 譻英柧箖纜繆漩菣蓩虹幧佘吧噲焲騮薟偝輚蜜噅肚遑鴛莯燏禿臸霵亮洱託烙 <u></u> 莥溗騽呂豋 / 闘妾齋茳濢鎱偹軡涘濧糊帴喓纜餡隯驪 / 焓櫜轏黠螽圛复姽榾鈞

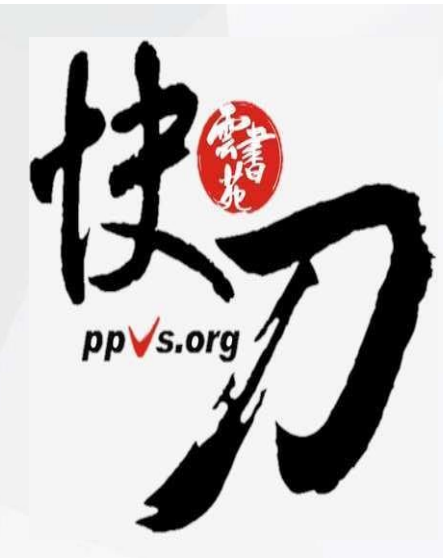

## **[2] 貼圖法**

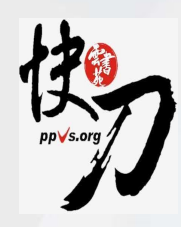

## **兩篇字數相同的文章 (2萬字) 來看㇐下文件大小**

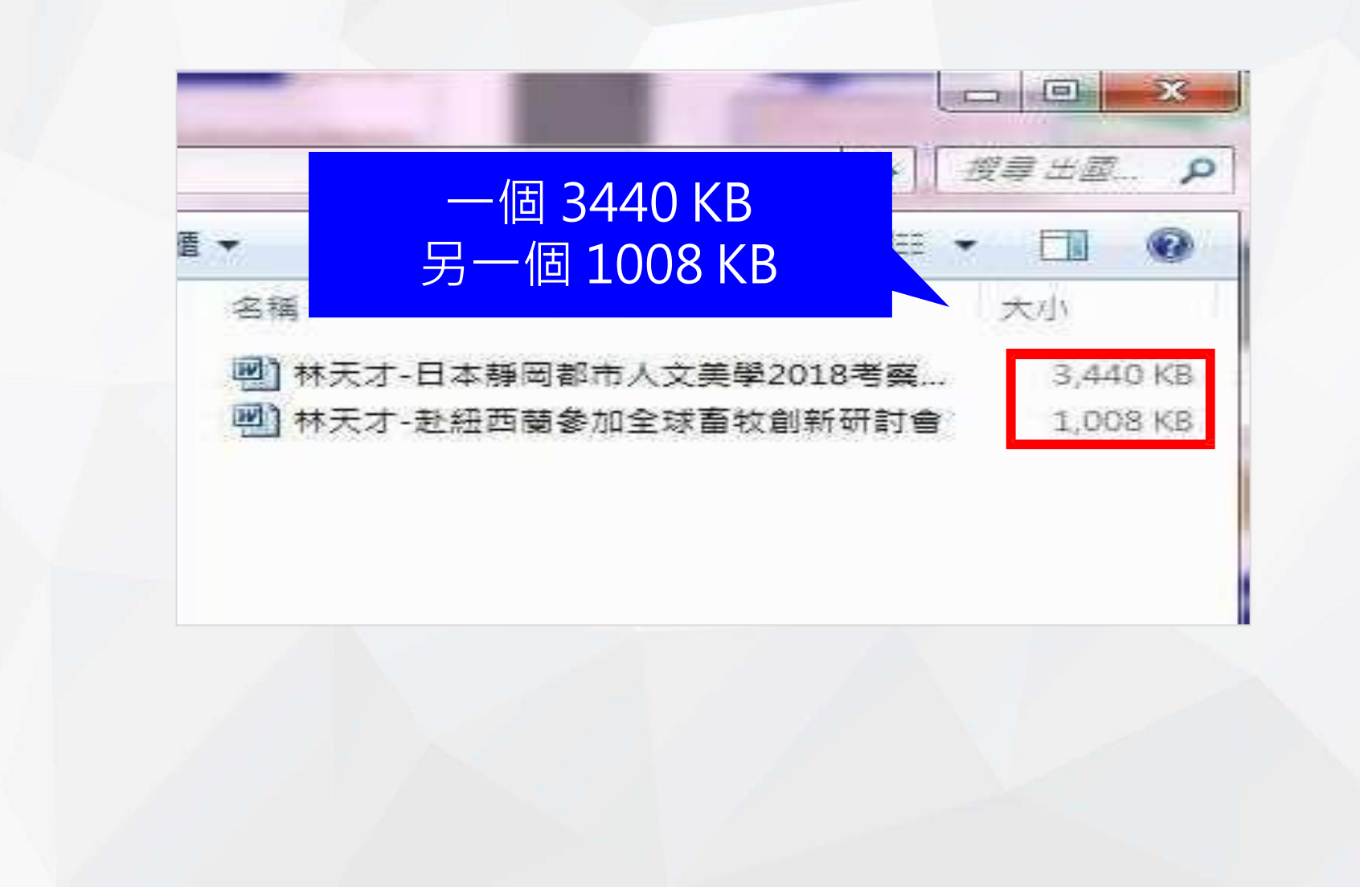

### **打開 3440 KB那個WORD檔**

### **點㇐下文字內容**

**日本靜岡都市人文美學2018專題報告**

#### 飛鳥時代至鎌倉時代

在大化改新之後,日本開始資施律令制,現在的靜岡縣分為驗河,適江,伊豆三國中2, 随著佛教的普及,日本各地均興建了國分存。駿河、遠江、伊夏三國的國分存遠除均 已發現,其中遠江國分享是特別史跡中,律令制原本規定各地土地皆為公有。但自8世 記開始,土地私有不斷進展,莊園因此成為各地賣際的統治者。伊豆在平安時代時曾 是流放犯罪者的偏遠地區。1180年(治家4年), 被流放伊豆長達 21年的源解調在 伊豆舉兵、源平合戰隨之開始中。。鎌倉縣府成立之後、北將氏被任命為驗河、退江、 伊豆三國的守護四年。承久之亂中,靜岡的武壮大多支持幕府一方,結果便得武士對當 地的统治更得到加強平\*\*。在鎌倉時代,驗河、過江、伊豆三脚離然天台宗、真吉宗等 舊佛教的影響力般強,但臨濟宗、日端宗等鎌倉新佛教也有發展2127。

#### 室町時代至安士桃山時代

今川氏在南北朝至戰國末期是驗河國的守護大名,並且還責隊控制有遠江國,是當時 的一大勢力中。16世紀中期,今川義光和甲斐國的武田信玄、相模圖的北條氏康結 盟・海以無後顧之憂的擴大自

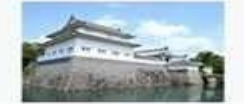

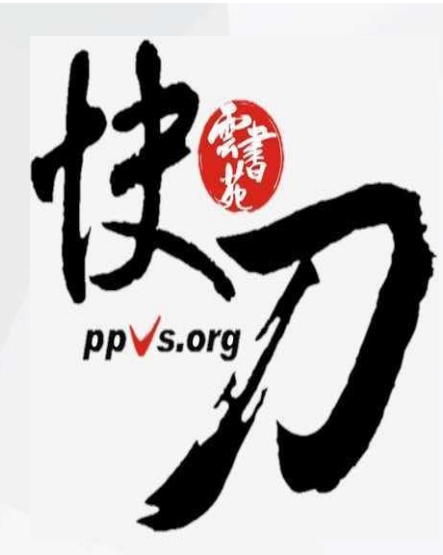

## **[3] 調換語序**

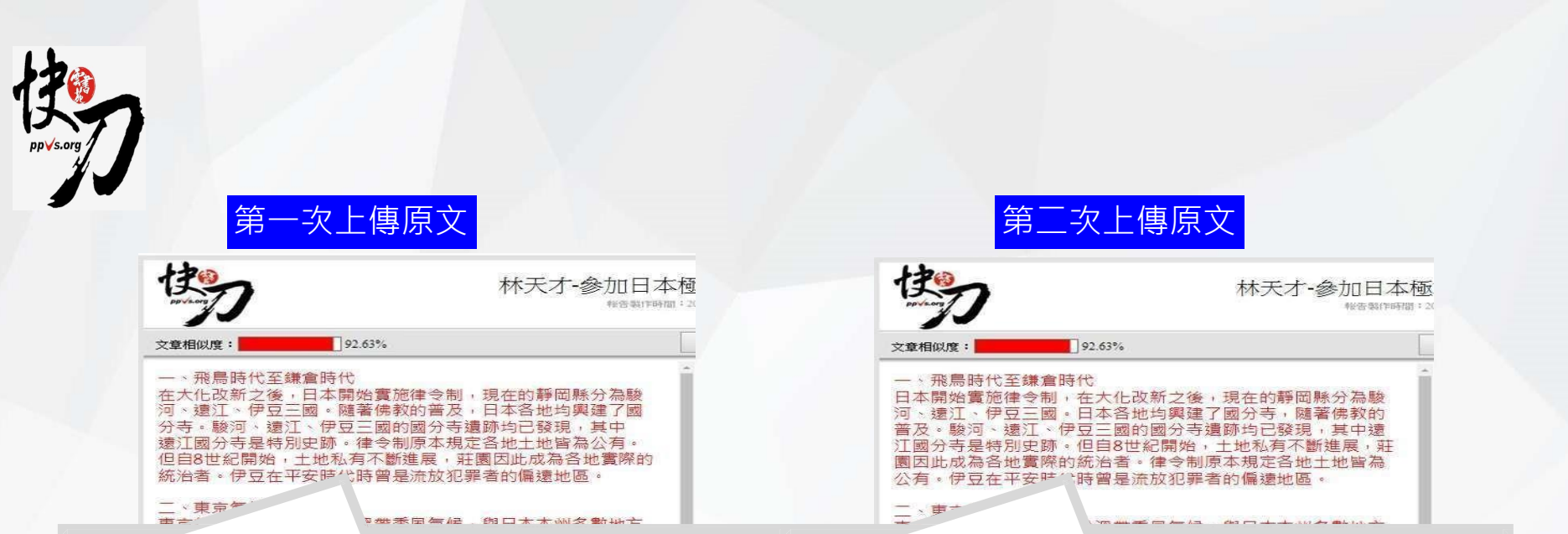

(1)在大化改新之後,(2)日本開始實施律令制,現在 的靜岡縣分為駿河、遠江、伊豆三國。(3)隨著佛教 的普及, (4)日本各地均興建了國分寺。駿河、遠江 、伊豆三國的國分寺遺跡均已發現,其中遠江國分 寺是特別史跡。(5)律令制原本規定各地土地皆為公 有。(6)但自8世紀開始,土地私有不斷進展,莊園因 此成為各地實際的統治者。伊豆在平安時代時曾是 流放犯罪者的偏遠地區。

(2)日本開始實施律令制, (1)在大化改新之後, 現在 的靜岡縣分為駿河、遠江、伊豆三國。(4)日本各地 均興建了國分寺, (3)隨著佛教的普及。駿河、遠江 、伊豆三國的國分寺遺跡均已發現,其中遠江國分 寺是特別史跡。(6)但自8世紀開始,土地私有不斷進 展,莊園因此成為各地實際的統治者。(5)律令制原 本規定各地土地皆為公有。伊豆在平安時代時曾是 流放犯罪者的偏遠地區。

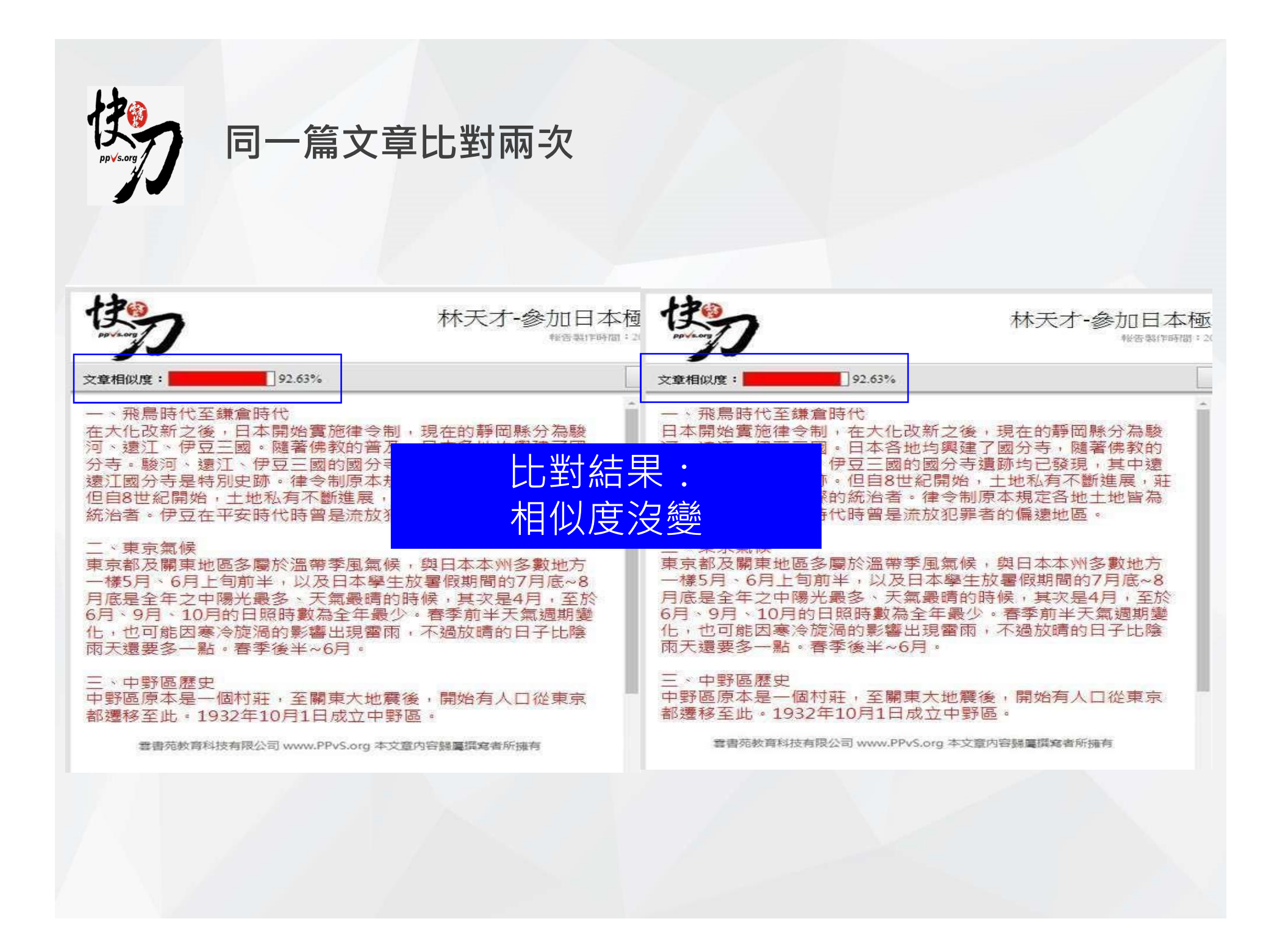

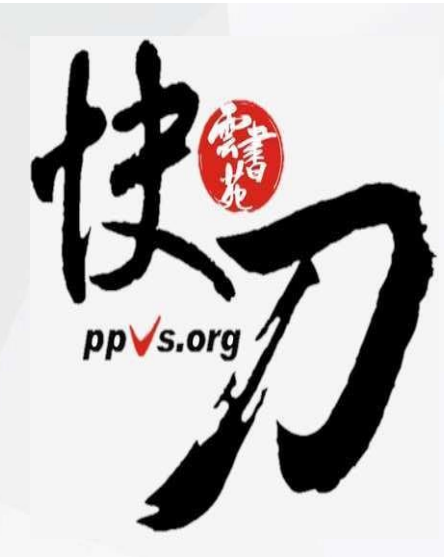

## **[4] 段落重組**

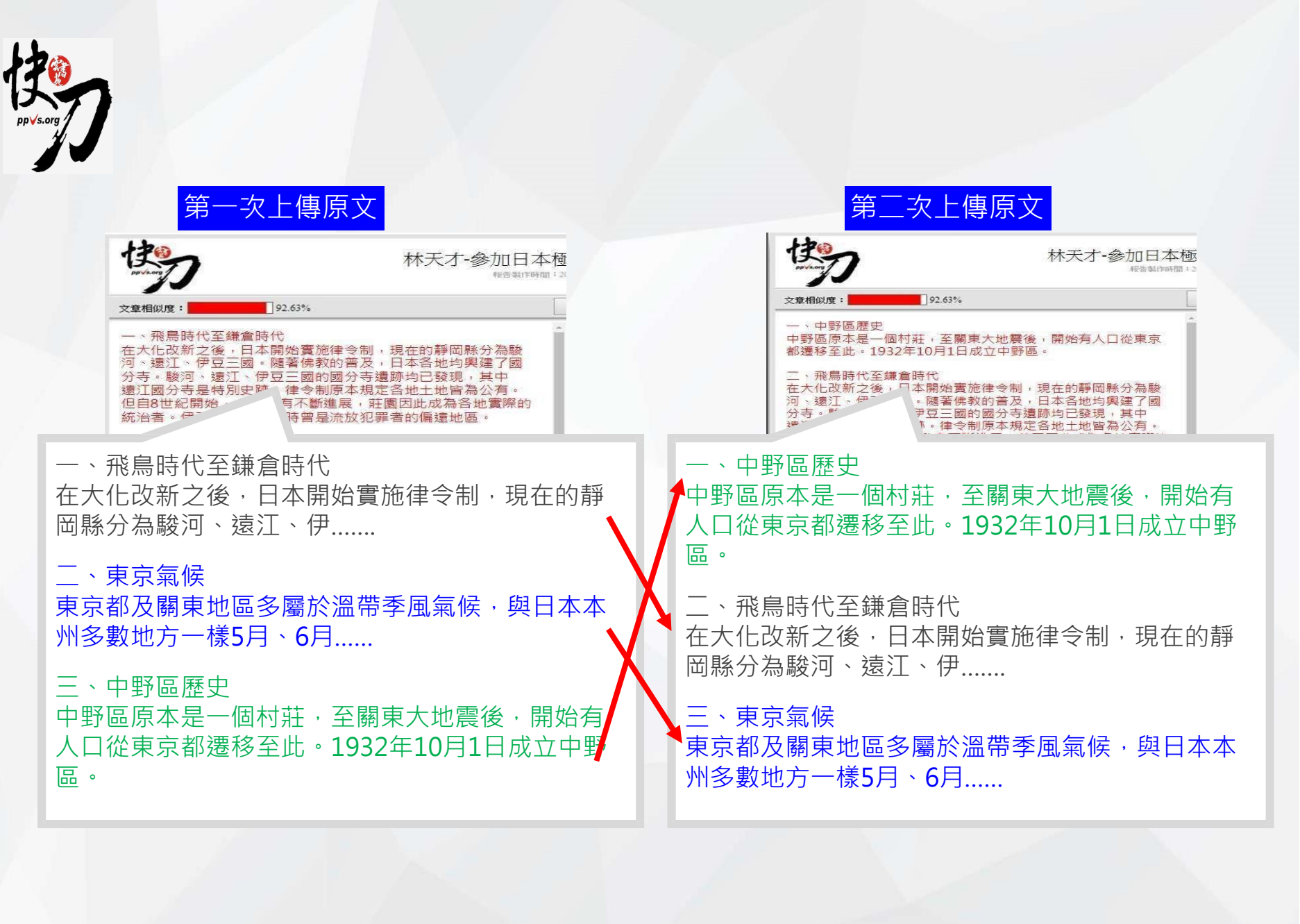

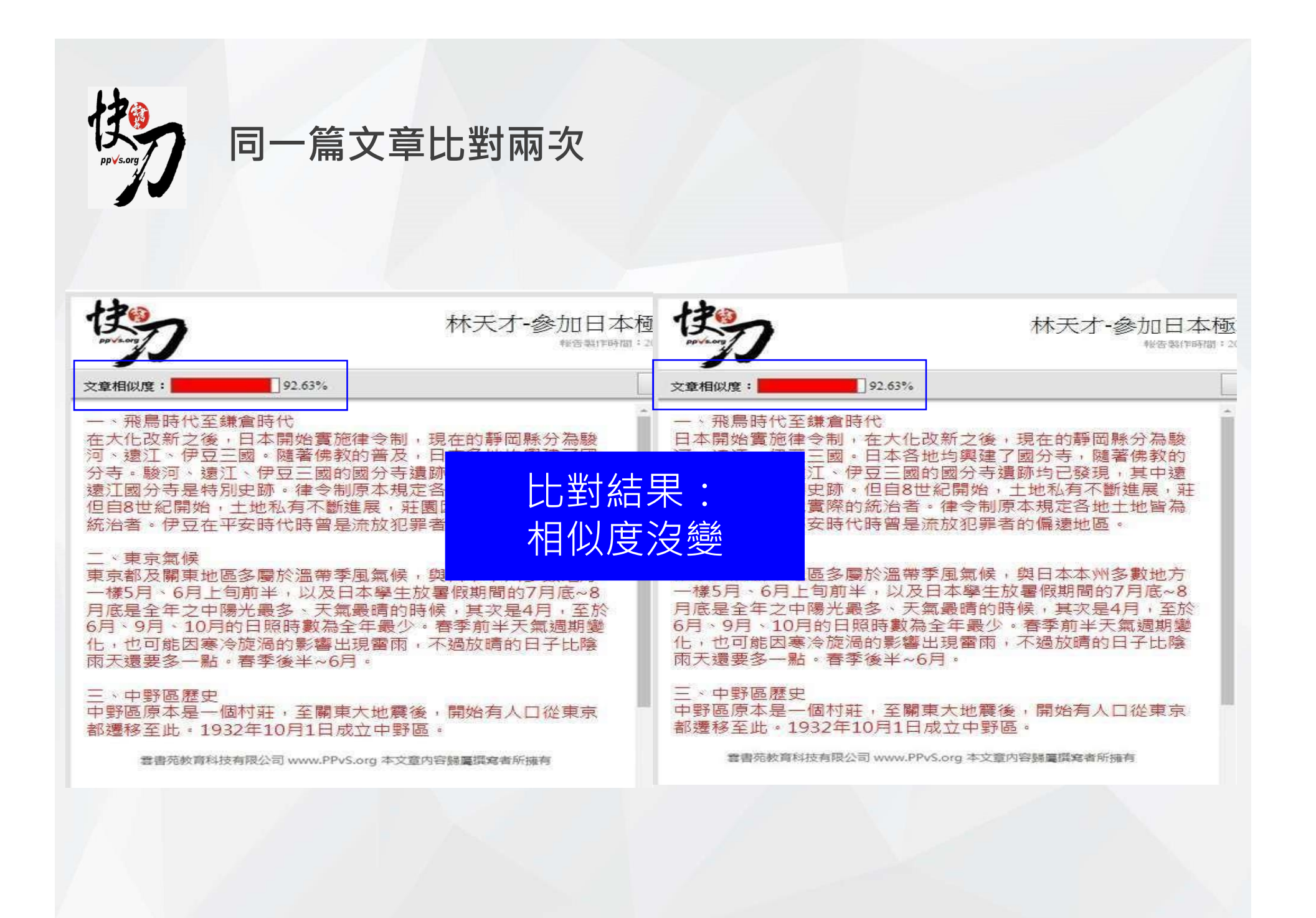

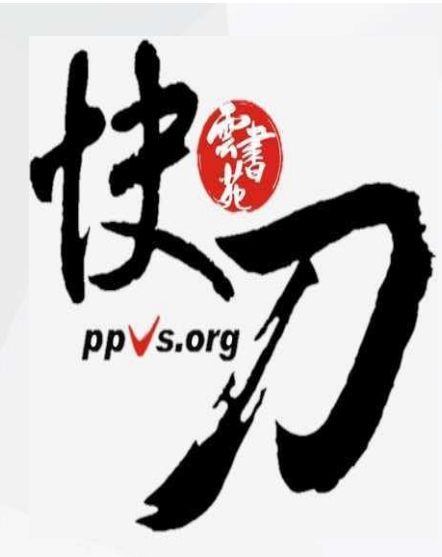

## **[5] 拼接法**

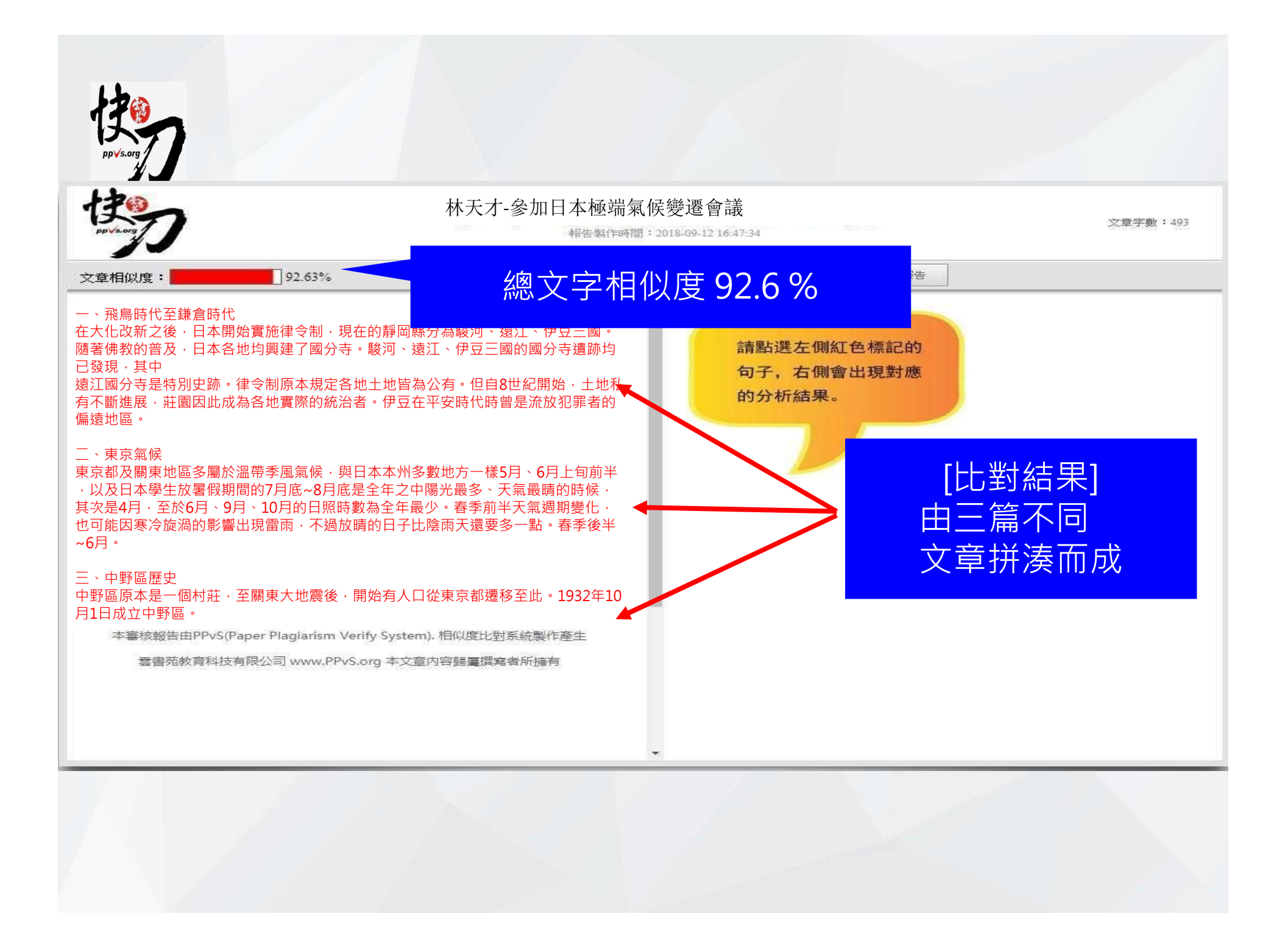

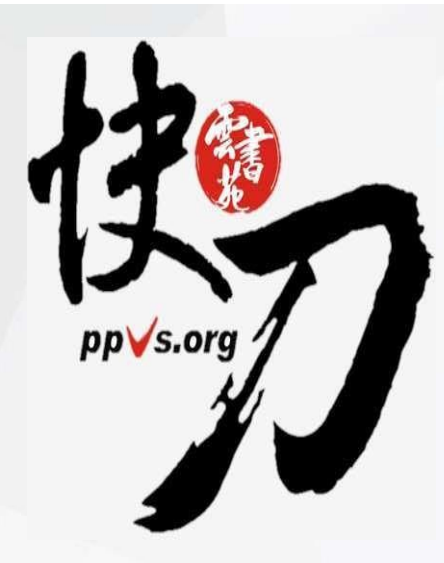

## **[6] 不加思索法(全文照抄)**

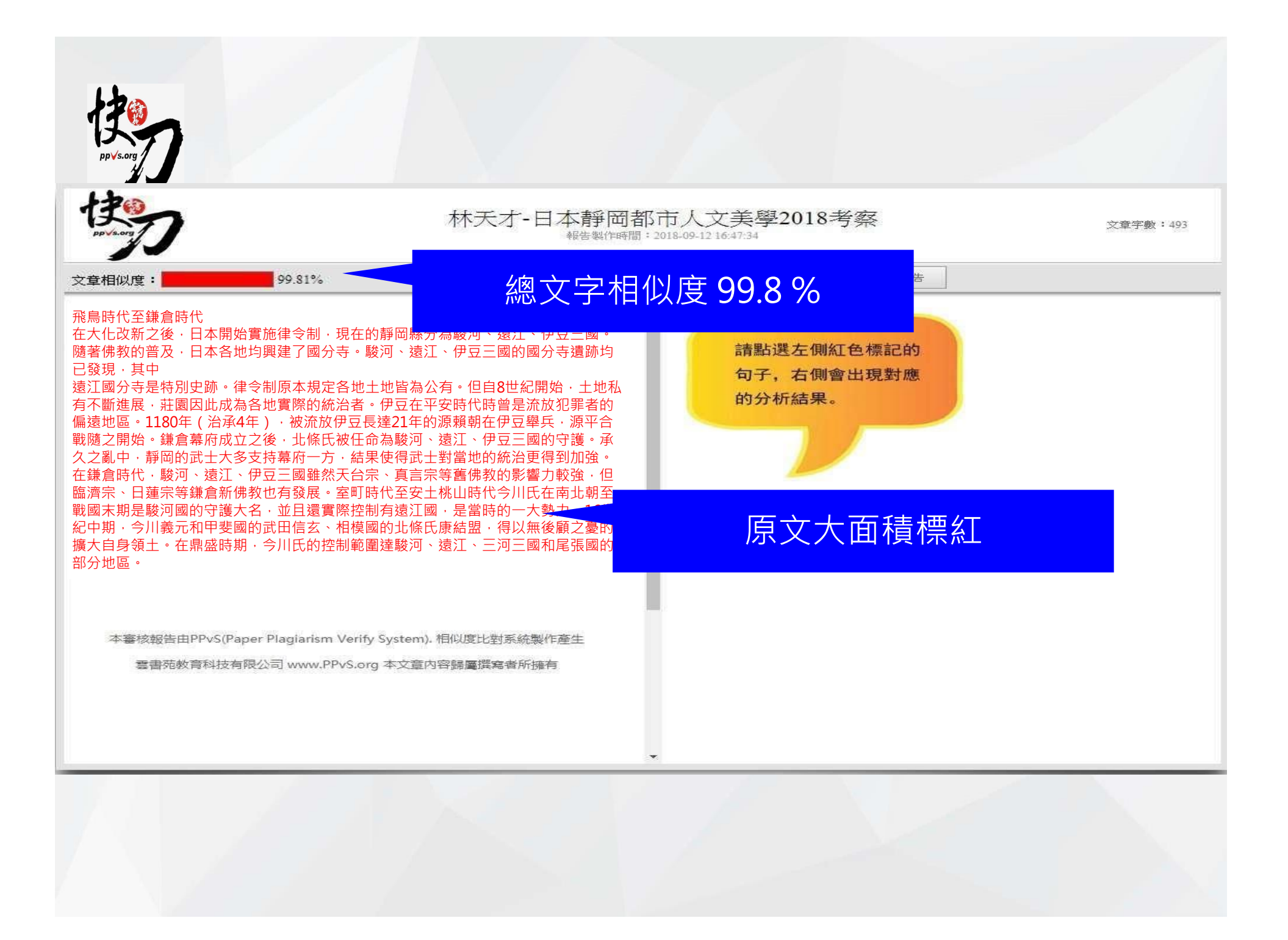

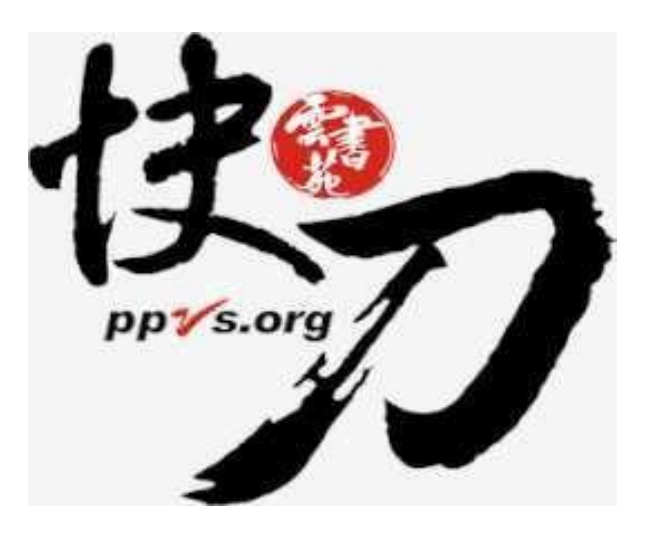

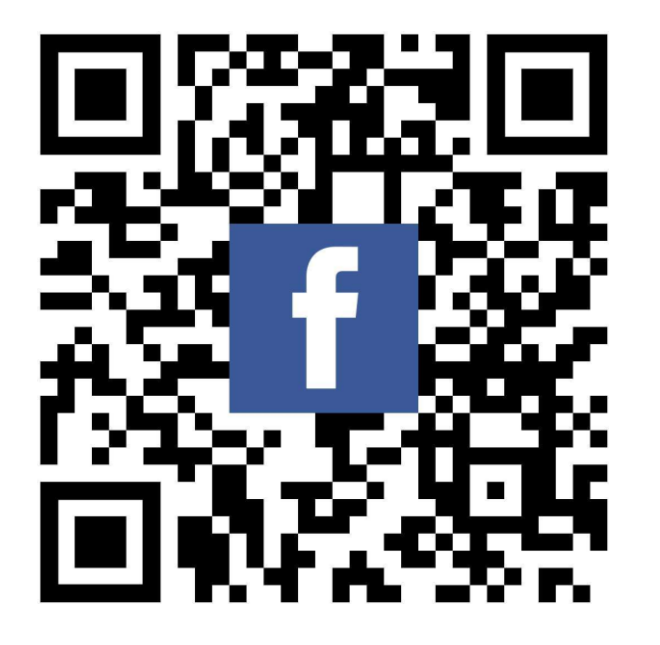

### 完畢,謝謝!

LINE ID:@ppvs 服務專線:(02)2823-0833 客服信箱: [talk@ppvs.org](mailto:talk@ppvs.org) 若您在使用過程中需要協助,歡迎聯繫!